### MS WORD proqramında tapşırığın yerinə yetirilməsi  $Is N<sub>2</sub> 1$

### Cadval 2.

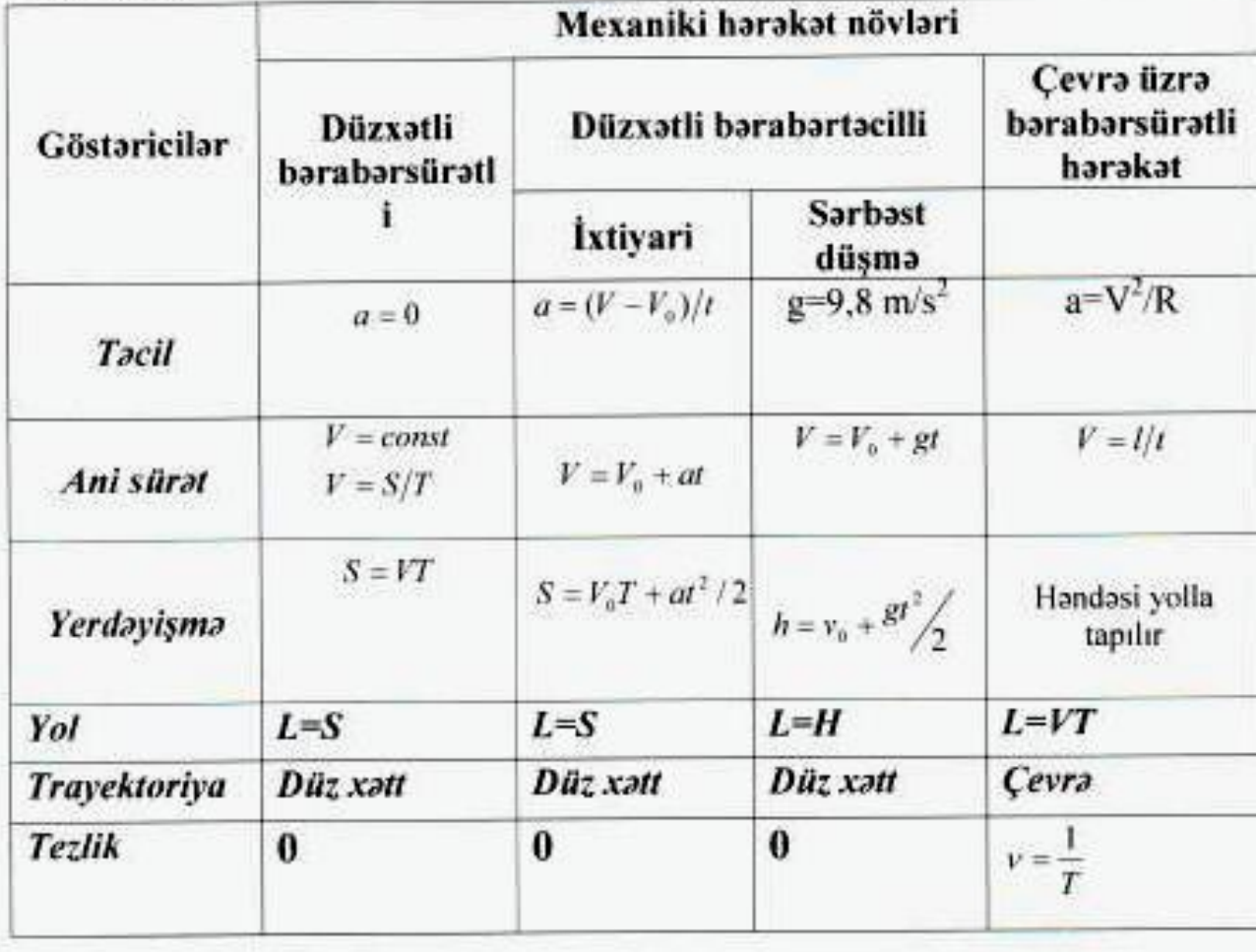

Is  $N_2$  2

Nümuna.

Elan

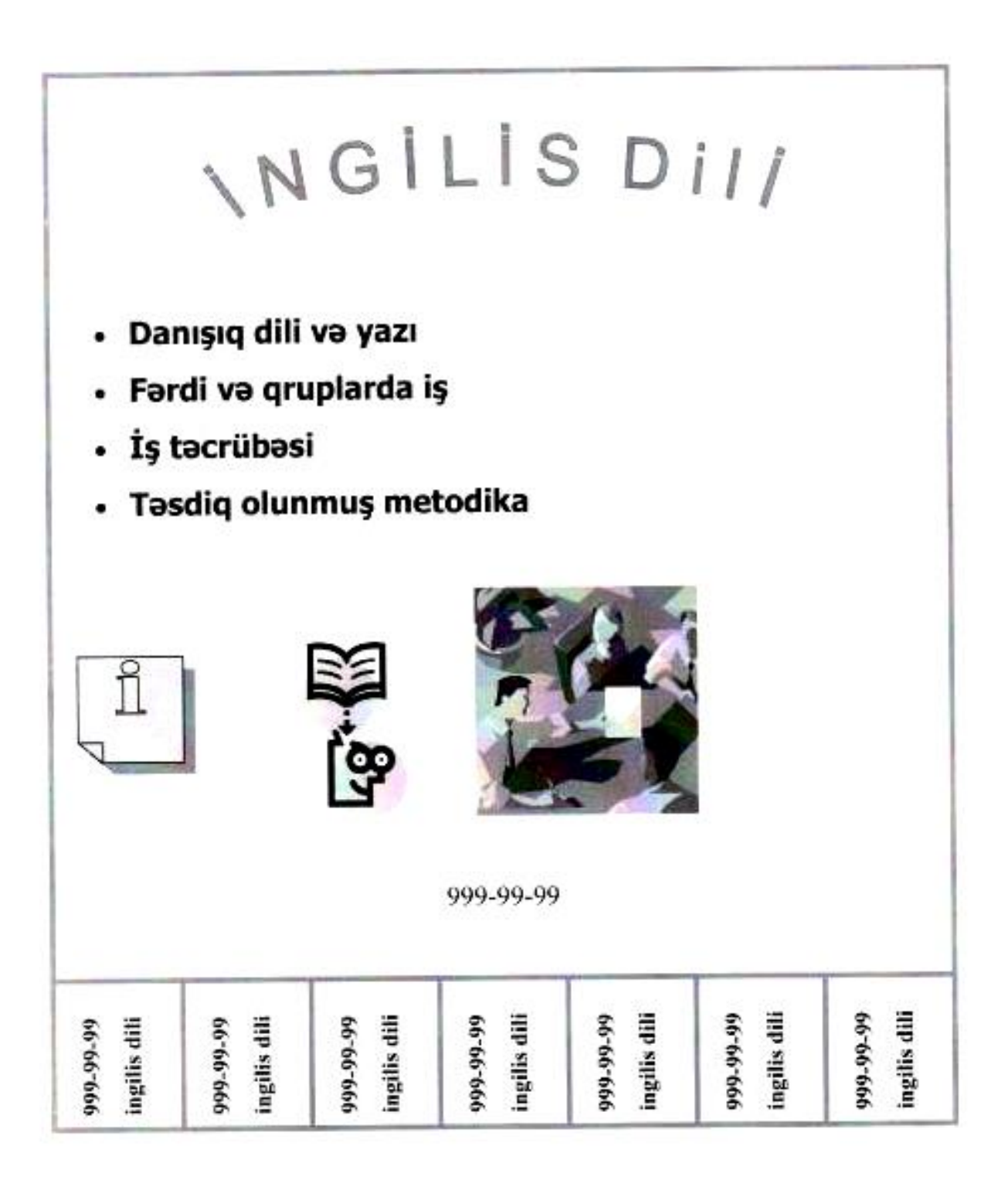

Elmi əsərlərin

nəsri müsabiqəsi

# ELMİ ƏSƏRİN MÜƏLLİFİNİN (MÜƏLLİFLƏRİNİN) ELMİ FƏALİYYƏTİ

## HAQQINDA MƏLUMAT VƏ ELMİ İŞLƏRİNİN SİYAHISI

- 1. Bu Forma müəllif (müəlliflər) tərəfindən doldurulmalı və onun işlədiyi qurum rəhbəri tərəfindən imza və möhür ilə tesdiglenmelidir.
- 2. Son 5 ildə çapdan çıxmış, cəmi sayı 15 -dən çox olmamaq şərtilə, çap olunmuş məqalalərin surəti, patent və ixtiraların şəhadətnamələrinin surəti, monoqrafiya və kitabların isə üz qabığı, titul vərəqi və mündəricatının surəti bu Formaya slave olunmalıdır.
- 3. Əgər müştərək layihədirsə, bu Formanı qarşı tərəfin layihə rəhbəri də doldurmalıdır.

Layihe rehberi

(soyadi, adi, atasının adı)

Müəllifin (müəlliflərin, her biri üçün ayrı-aynlıqda) elmi fəaliyyətini əks etdirən qısa icmal Müellifin (müelliflerin) elmi fealiyyet sahesi, esas nailiyyetleri, esas neşrleri haqqında ümumi melumatlar qeyd olunmalı, müsabiqəyə təqdim olunan elmi əsərin mövzu üzrə yerli və xarici alim və elmi qurumlarla əlaqələri; iddiaçının vacib saydığı başqa mühüm məlumatlar göstərilməlidir (hecmi - 1 sehifeden artıq olmamaqla; 12 ölçülü Arial şrifti ile, 1 intervalla yazılmalıdır) (buracla doldumnali)

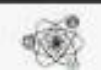

Azərbaycan Respublikası, AZ-1069, Bakı ş, Atatürk pros. 48B Tel: 012-563-61-11 E-mail: orant@eimfondu.az

## Elmi əsərlərin nəşri müsabiqəsi

# **LAYİHƏ HAQQINDA**

# ÜMUMİ MƏLUMAT VƏRƏQİ

### Diqqət! Bütün Formalar 12 ölçülü Arial şrifti ilə, 1 intervalla doldurulmalıdır

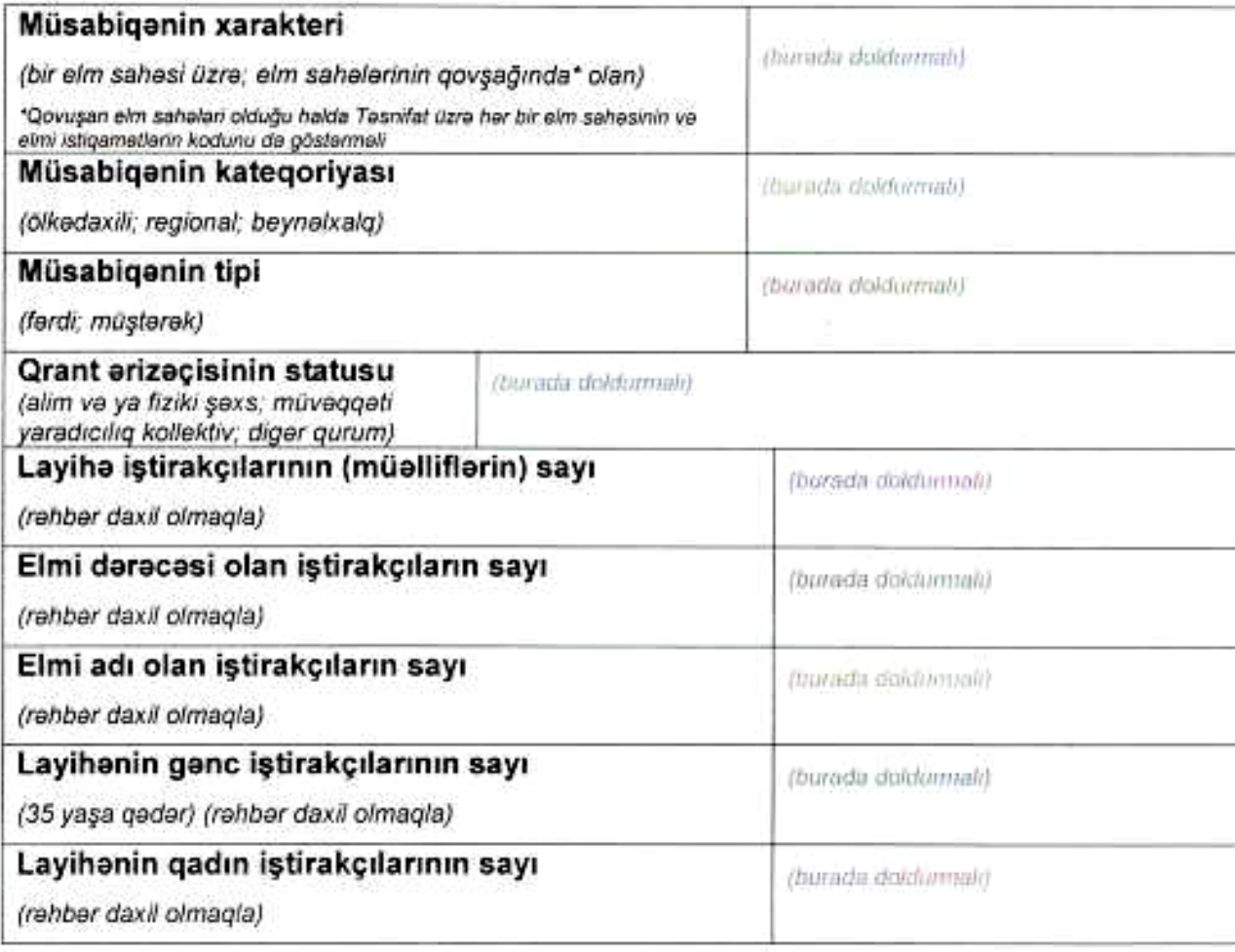

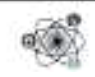

Is  $N_2$  5

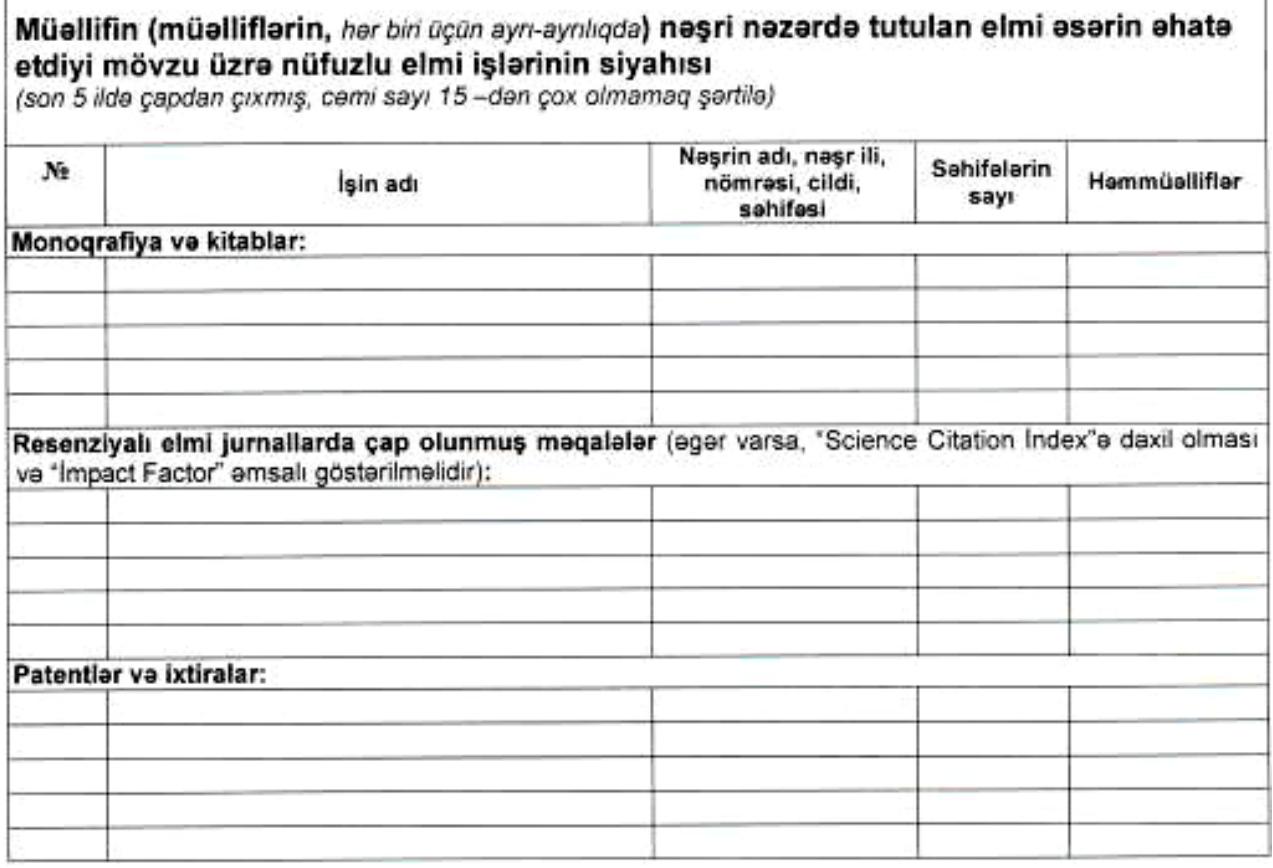

"Tesdiq edirem"

 $(lmzs)$ 

(Qurum rehberinin soyadı, adı, atasının adı)

(Qurumun adı)

Möhür yeri

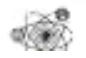

Azərbaycan Respublikası, AZ-1069, Bakı ş, Atatürk pros. 48B فالأنفط الماست ومعصومه

6

Forma 6b

## QURUM \* HAQQINDA MƏLUMAT \*\*

\* Oger müellifler kollektivi bir neçe qurumun iştirakı ile formalaşdırılmışdırsa, Forma 6b her bir qurum üçün

ayrıca olaraq doldurulmalıdır

\*\* Bu Forma layiha rahbari tarafından doldurulmalıdır

#### Qurumun qısa adı

Qurumun tam rəsmi adı

Qurumun inzibati tabeçiliyi

Qurumun rehberi (soyadı, adı, atasının adı)

Veb-sahifa va elektron poçt ünvanı

Poct indeksi

Poçt ünvanı

Sahar, rayon

Qurumun elmi istiqametleri (Tesnifat üzrə kodları gösterməli)

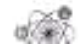

Is  $N_2$  7

# *ORIZONIN TITUL VOROQI*

Elmi əsərlərin nəsri müsabiqəsi

#### Qrant arizasi No

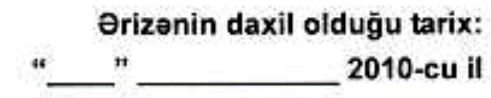

(Onza nomrazi vo tank Eimin İnkişafı Fondu tarafından doldurulur)

#### Diqqət! Bütün Formalar 12 ölçülü Arial şrifti ilə, 1 intervalla doldurulmalıdır

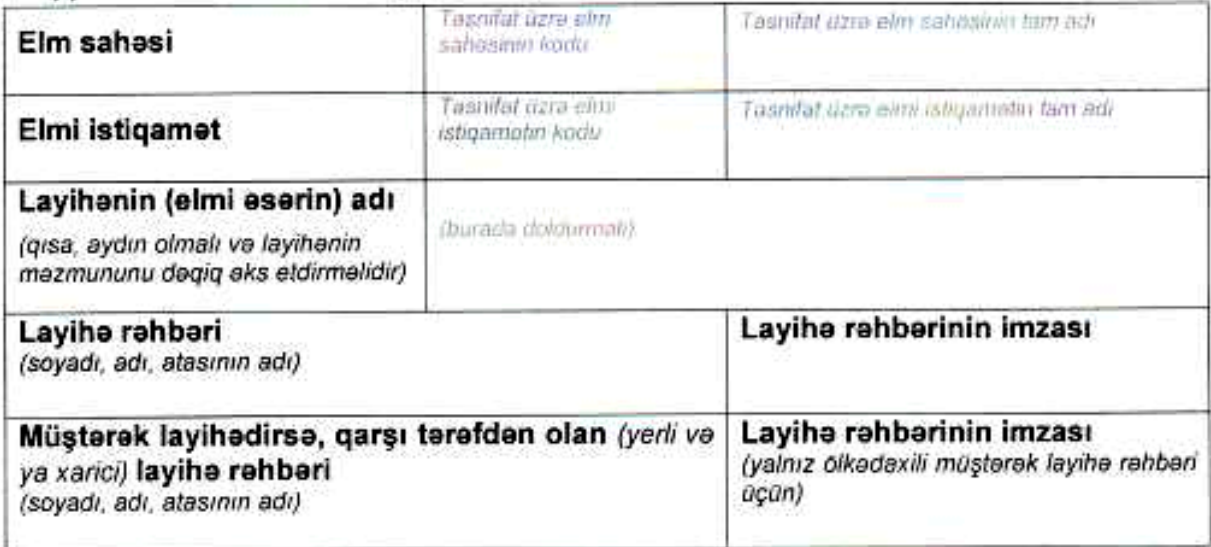

#### Diqqət! Bu hissə Elmin İnkişafı Fondu tərəfindən doldurulur

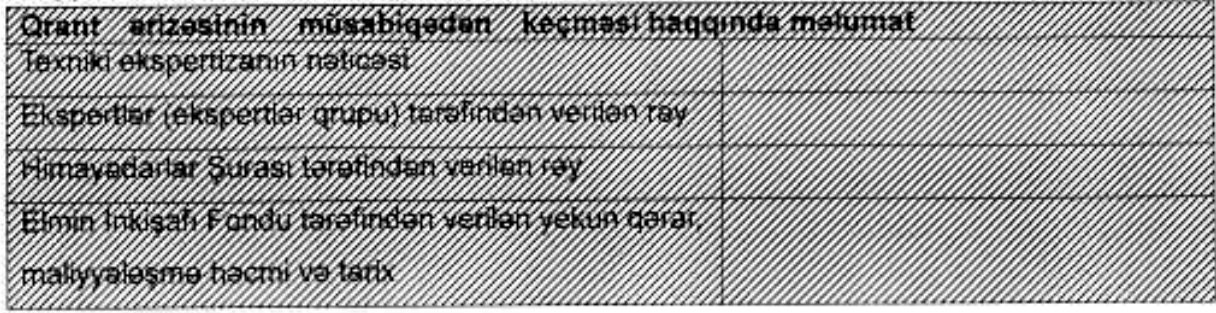

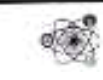

Azerbaycan Respublikası, AZ-1069, Bakı ş., Atatürk pros., 48B Tel.: 012-563-61-11, E-mail: qrant@eimfondu.az

Is  $N_2$  8

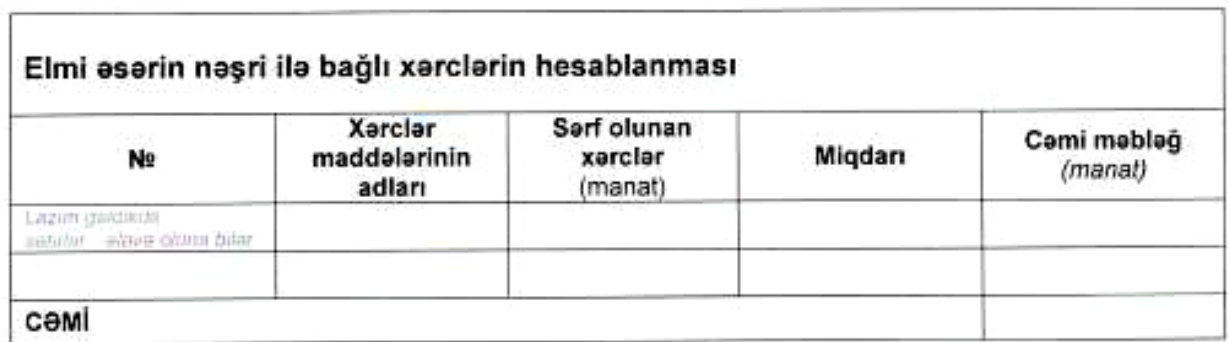

Layihe rehberi

 $($ imza $)$ 

(soyadi, adi, atasının adi)

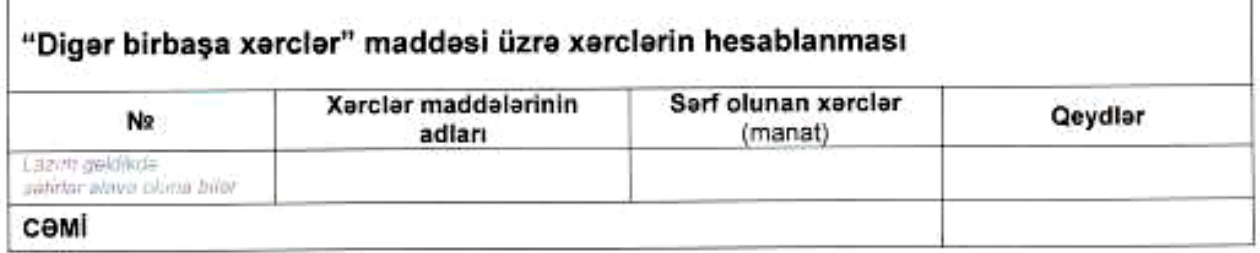

Layihe rehberi

 $\langle \text{imza} \rangle$ 

(soyadi, adi, atasının adı)

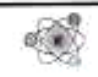

Azərbaycan Respublikası, AZ-1069, Bakı ş., Atatürk pros., 48B Tel.: 012-563-61-11, E-mail: grant@eimfondu.az

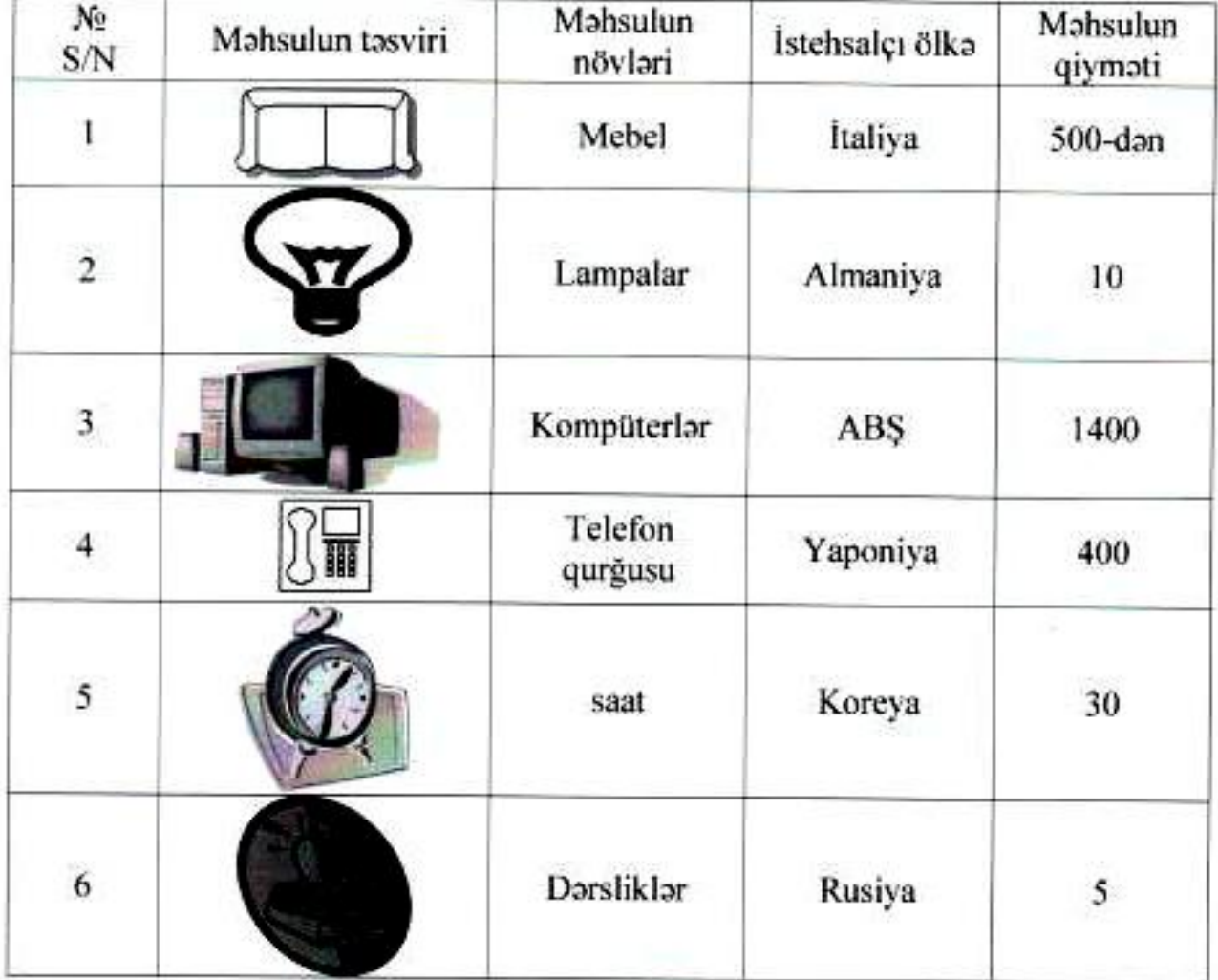

# Məhsulların assortimenti və qiyməti

### Is  $N_0$  10

Cədvəli təqdim olunan nümunəyə əsasən tərtib edin. Cadvali doldurun va "Cami" sütununu va "Yekun" satrini hesablayın.

### capvali

- 1. Tələbənin soyadı, adı
- 2. İmtahanlar
- 3. Fakulto, qrup
- 4. İmtahan qiymətləri
- 5. Hor tolobonin orta balı

6. Qrupun hər imtahan üzrə və ümumi orta balı (bütün imtahanlardan sonra)

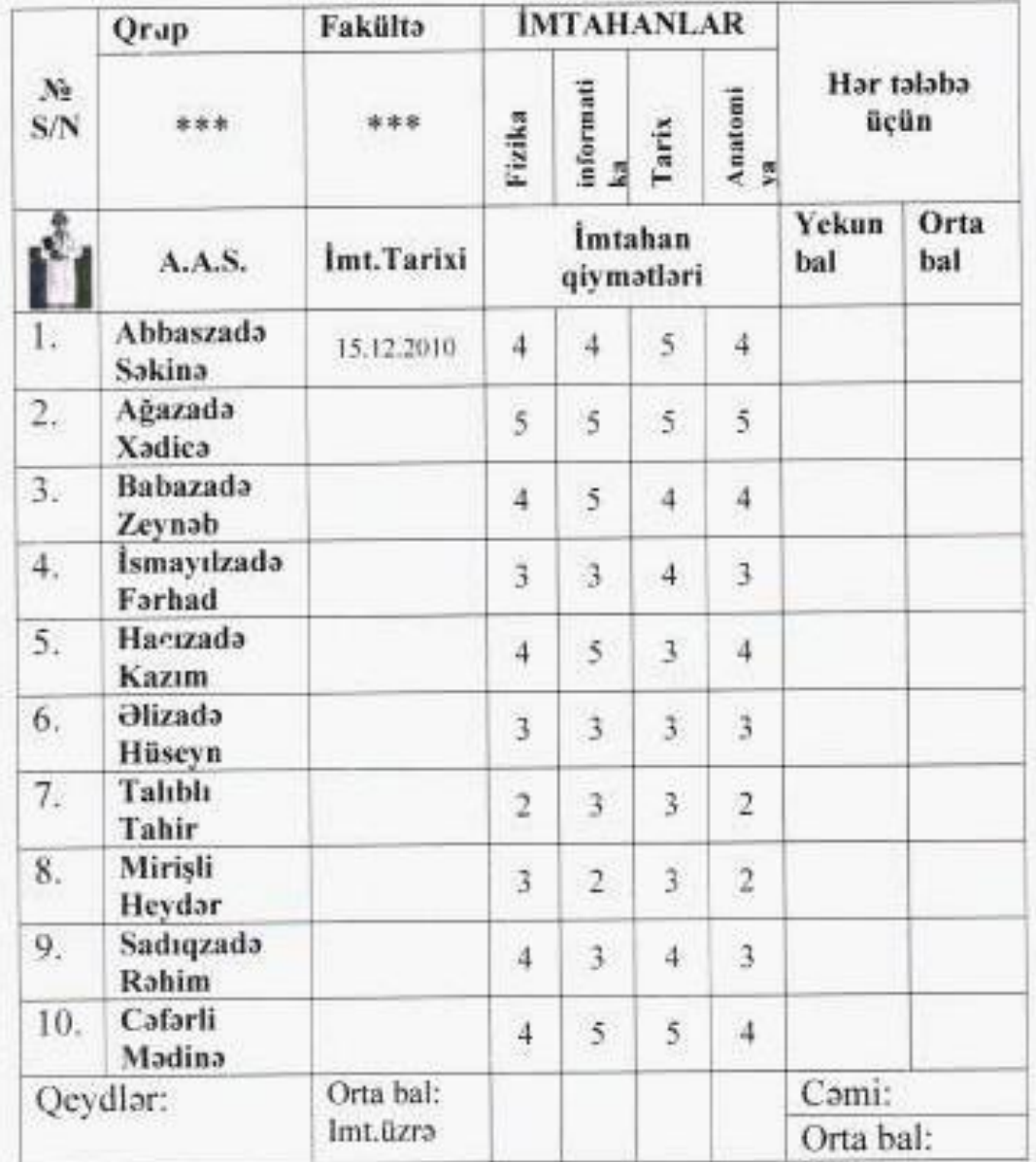

 $10<sup>10</sup>$ 

### Is  $N<sub>0</sub>$  11

Təqdim olunmuş nümunəyə əsasən cədvəl hazırlayın. Isin icrasına aid ümumi göstərişlər:

- 1. Word Art proqramından istifadə edərək qrupunuz üçün loqotip tərtib edin, «Нет обтекания» amrini icra edin, qrupunuzun nömrəsini yerləşdirin.
- 2. Codvolin sotir vo sütunlarının adları olan paneli Puconauue alatlar panelini tətbiq etməklə yerinə yetirin.

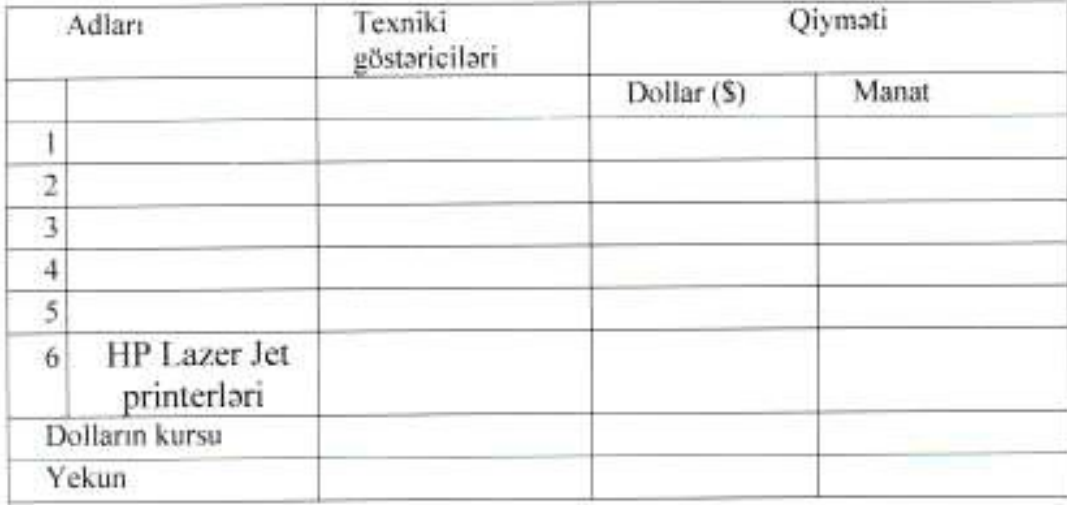

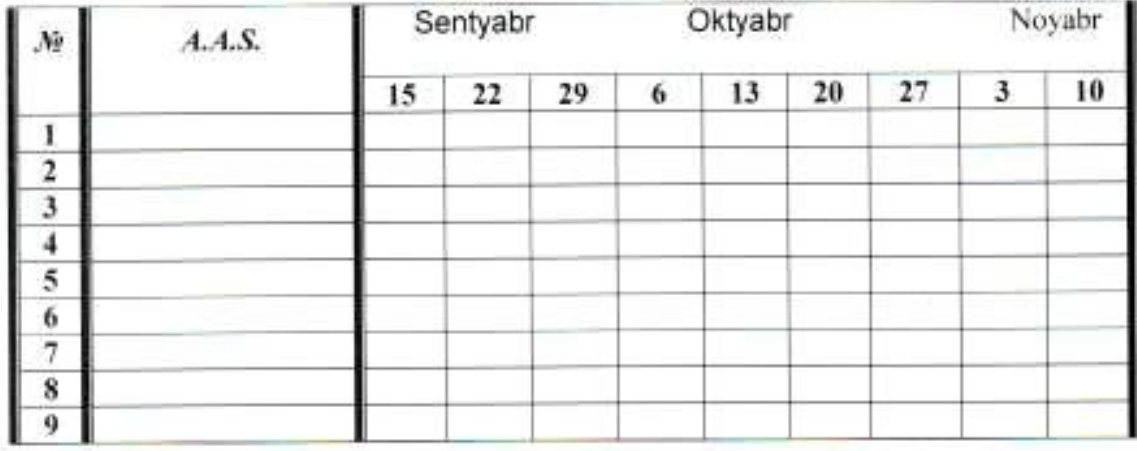

### Is  $N_0$  12

Nümunə. Titul vərəqini tərtib edin

# **AZƏRBAYCAN TİBB UNİVERSİTETİ**

# Tibbi və bioloji fizika İnformatika və HT kursu ilə kafedrası

Universitetin Elmi Şurası tərəfindən 10 yanvar 2010-cu ildə təsdiq edilmişdir.

# **MS WORD XP**

# "İnformatika və hesablama texnikası" fənni üzrə dərs vəsaiti

("Pediatriya", "Tibbi-profilaktika", "Əczaçılıq", "Müalicə işi", "stomatologiya" ixtisasları üzrə təhsil alan ali məktəb tələbələri üçün)

**Bakı-2010** 

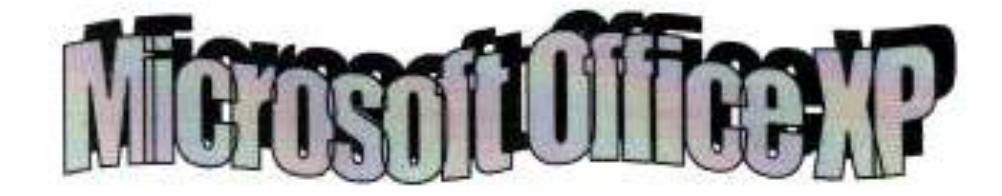

#### **Microsoft Office**

### Faydalı məsləhətlər

#### Word

Word fayllarının formatı Office 97-dən Office XP-yə keçəndə dəyişilməyib, lakin bir sıra yeni elementlər ortaya çıxıb, məsələn, istənilən yerdə mouse-un basılmasına reaksiya verən ekran, çapın yeni imkanları və cədvəl icarisinda cadval va s...

### İstənilən nöqtədən daxiletmə

Əvvəlki versiyalarda yeni yaranmış sənədin yuxarı sol küncündə deyil, kənarda daxil etmə lazım olduqda bir sıra problemlər qrupunun qoyulmasına və başqa üsullara əl atılması tələb olunurdu. Click and Туре (щелкни и вводиvur və daxil et) adı altında Word 2000/XP -nin çox qəribə funksiyası əsaslı surətdə vəziyyəti dəyişir. Onu işlək hala gətirmək üçün Сервис menyusunun Параметры əmrini icra edin, açılan paneldən " Редактирование" vərəqini seçib va «Включить функцию» «щелкии и вводи» rejimini aktivlaşdirin.

Is  $N_2$  14

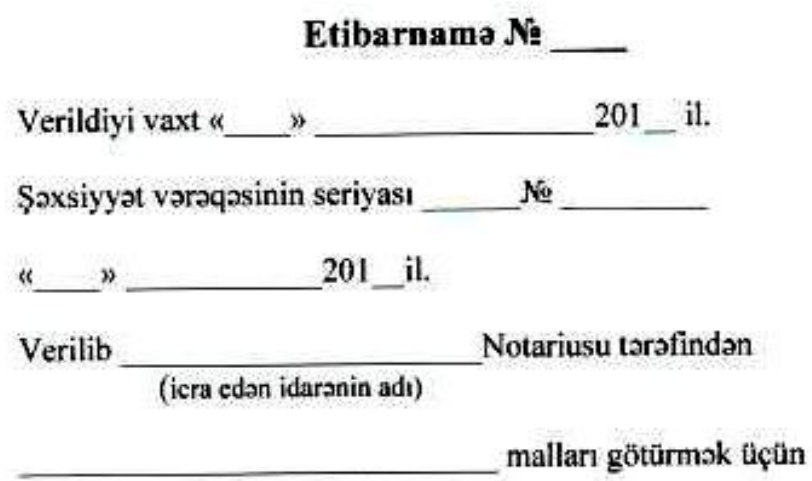

(No və fakturanın, kağızın tarixi)

### Götürüləcək malların siyahısı

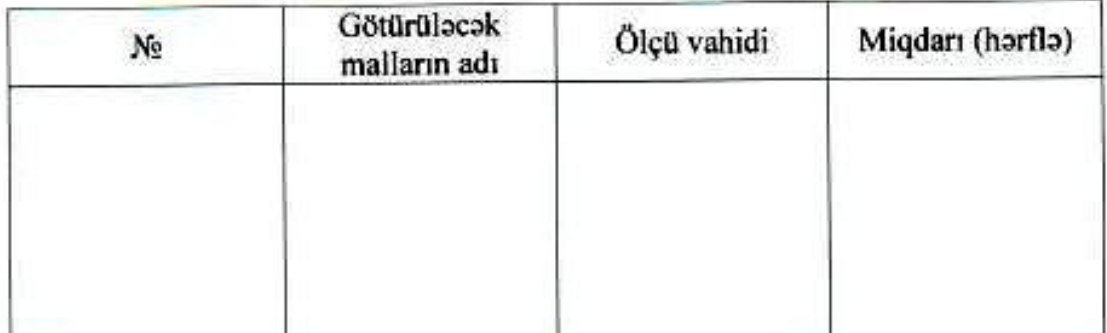

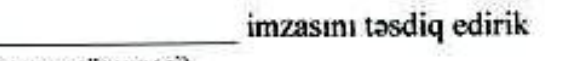

(mal götürən adamın imzasının nümunəsi)

**M.Y.** 

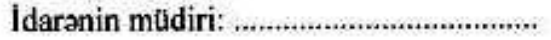

\*\*\*\*\*\*\*\*\*\*\*\*\*\*\*\*\*\*\*\*\*\*\*\*\*\*\*\*\*\* \*\*\*\*\*\*\*\*\*\*\*\*\*\*\*\*

Elmi əsərlərin nəşri müsabiqəsi Forma 6a

# LAYİHƏ RƏHBƏRİ VƏ HƏR BİR

# İCRAÇI HAQQINDA MƏLUMAT\*

\* Bu melumat forması layihede iştirak eden bütün şexsler (layihe rehberi ve icraçılar) terefinden ayrıca

olaraq doldurulmalıdır

Diqqet! Bu Formalar 12 ölçülü Arial şrifti ilə, 1 intervalla doldurulmalıdır

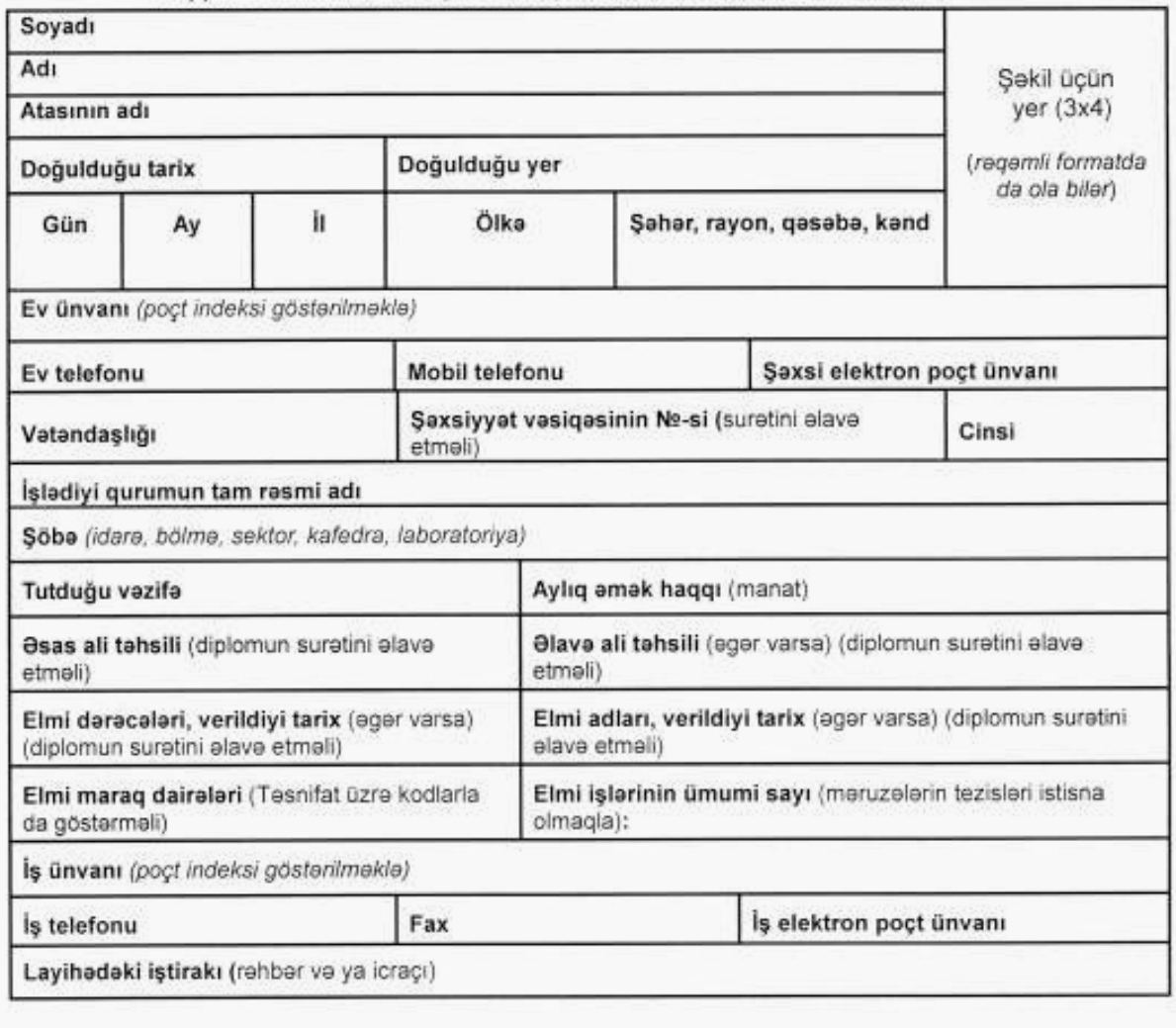

4

Azərbaycan Respublikası, AZ-1069, Bakı ş., Atatürk pros., 48B

Verilmiş qiymətlərə görə riyazi ifadəni və tibbi-statistik kəmiyyətləri MS EXCEL elektron cədvəlində hesablayın

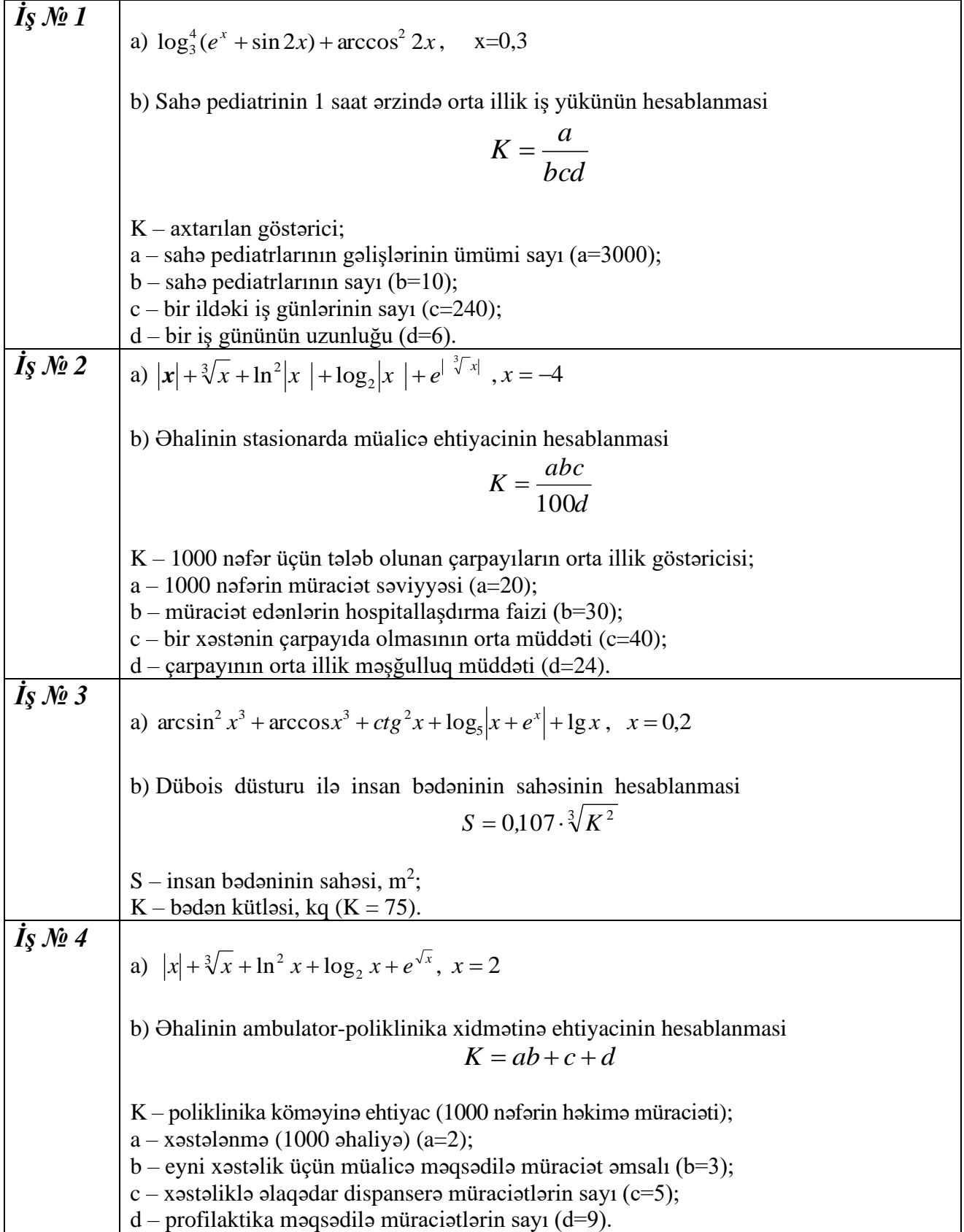

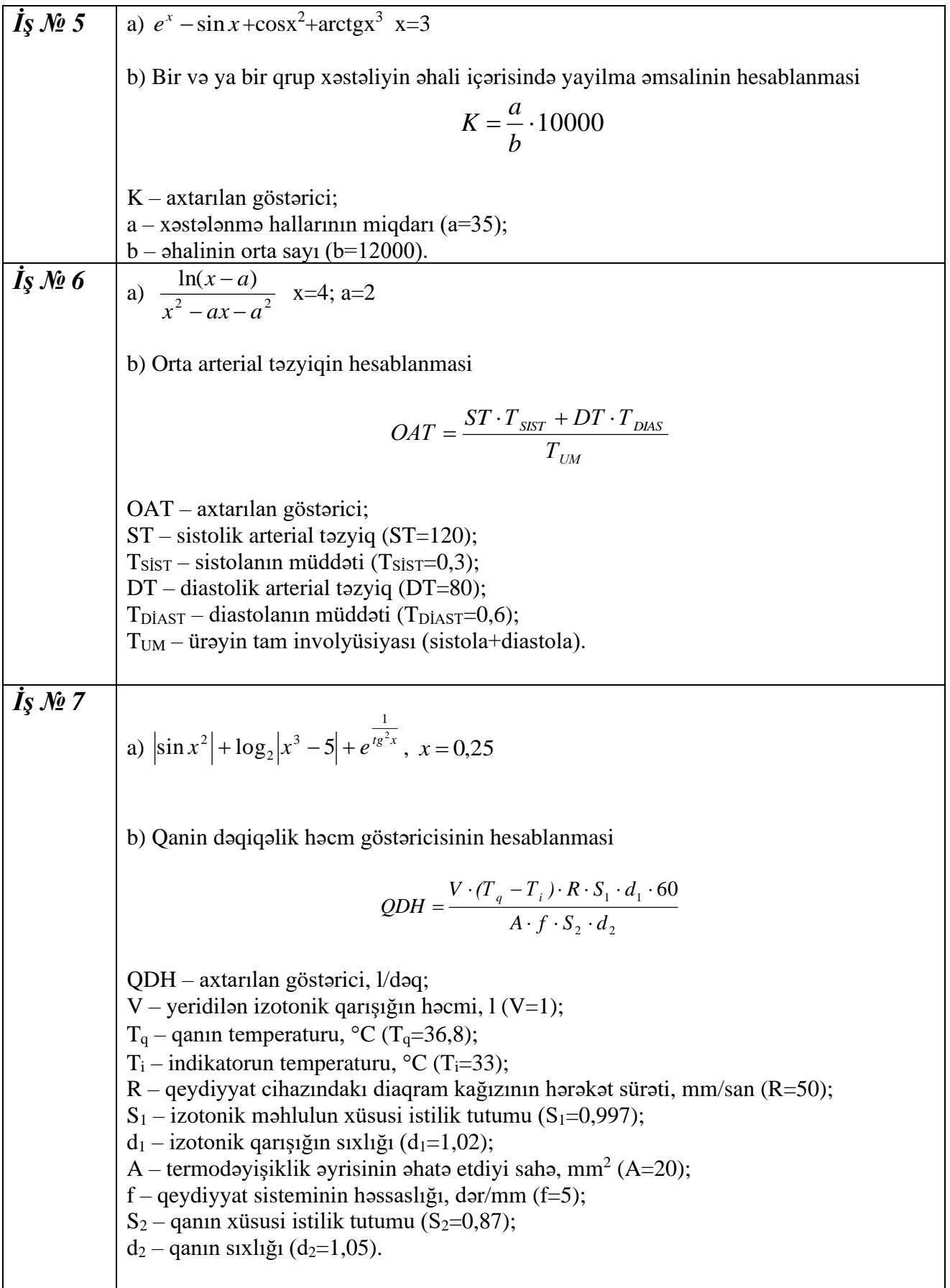

17

**7s** 
$$
\mathcal{M} \mathbf{8}
$$
  
\na)  $\frac{e^{\sin x} + \sqrt{sin x}}{1 - \ln(\sqrt{x^2 - a} - 0.82)}$  x=2.5; a=0.25  
\nb) Qanin vurgu heeminin hesablanması  
\n $QVH = \rho \cdot \frac{L^2}{Z^2} \cdot A \cdot T$   
\nQVH – axtarılan göstoric;  
\nP – qanm xîsusi miqaavimoti (p=150);  
\nL – diçü chazları arasındaı məşlasi (L=21);  
\nZ – tamin imetans, miqaivimot (Z=20);  
\nA – reogram birinci töroməsini amplitudu (A=1,8);  
\nT – qovulma periodu (T=0,3).  
\n**7s**  $\mathcal{M} \mathbf{9}$   
\na)  $\frac{x^2 + y^2 - 2xy}{\sqrt[3]{x + y}} + \log_1 xy + |e^{\phi}|$  x=2, y=3  
\nb) Ohalinin təbil artim əmsalinin hesablanması  
\nb –i ildə dəgulanan sayı (a=45000);  
\nb – 1 ildə dəgulanan sayı (a=45000);  
\nc – əhalinin orra illik sayı (c=1000000).  
\n**7s**  $\mathcal{M} \mathbf{9}$   
\na)  $|g_x| + \sin^2 x \cdot \cos x^3 + e^{\sqrt{x}}, x = 0.5$   
\nb) Alimnis atps (tha) göstoricisi ilə tənftüs həcminin bips (thb) göstəricisinin hesablamması  
\nTHE = THA  $\frac{273 + t}{273 + t_1} \cdot \frac{P \cdot e}{P}$   
\nTHB – 37°C temperaturda ağ ciyərin həcmi; THA – usum tədədənəmət;  
\nt- odaq havasının tərcjut, umc. st. (P=700);  
\ne – mövend o harperaturu, °C (t=20);  
\nIt – bada bavasının tənperaturu, °C (t=20);  
\nIt – bada barasının tənyduran su buxarının təzyiqi, mm c.st. (e=30);  
\ne – növvotu'tət oʻyqq, mmc.

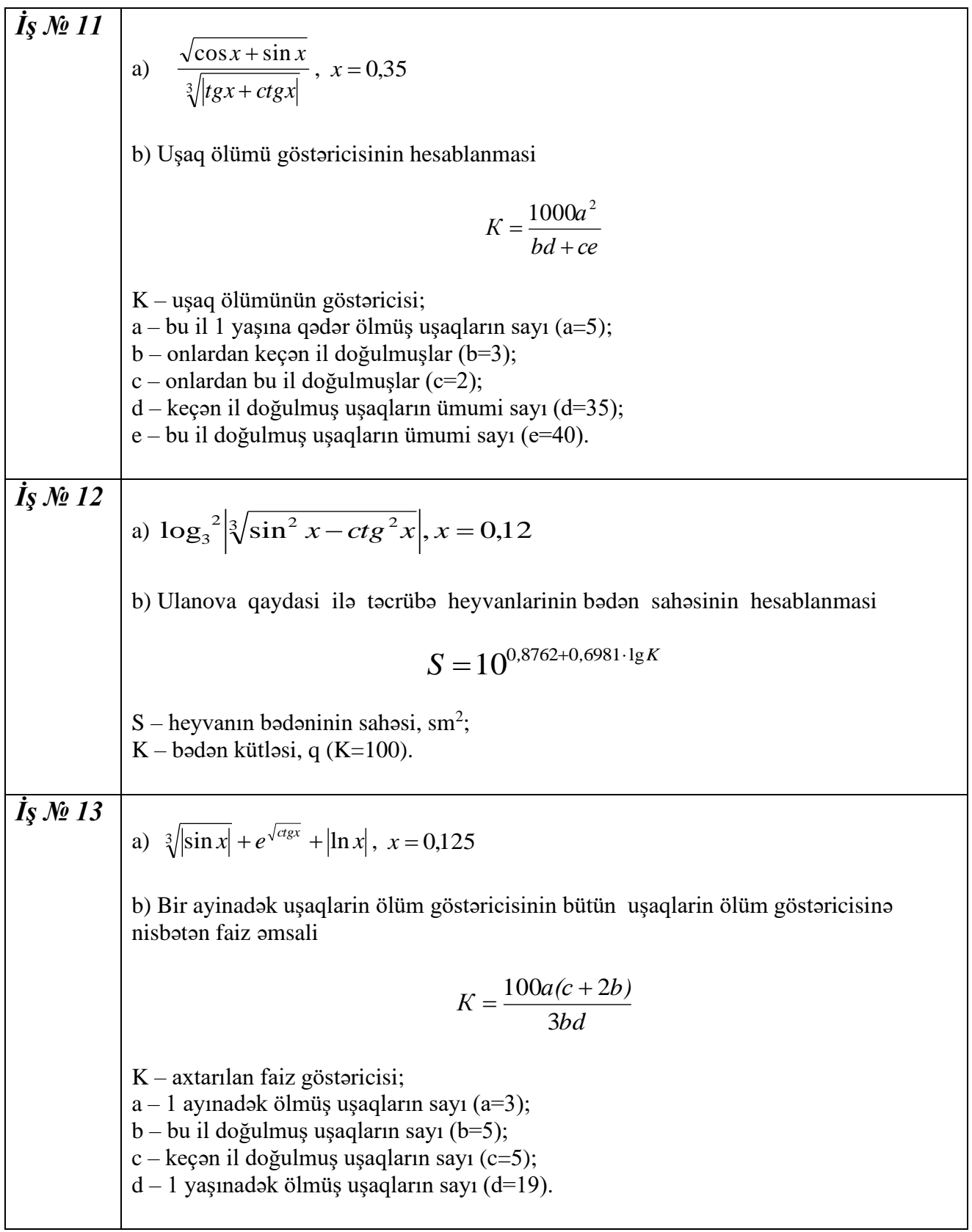

*İş № 14*  a)  $|arctgx^3 + ln x^2| + \sqrt{lg x + e^x}$ ,  $x = 0.52$ b) Çətin doğuş tezliyi göstəricisinin hesablanmasi *b <sup>c</sup>*  $K = \frac{a}{\sqrt{a}}$  $=$  $\frac{1}{b+}$ K – çətin doğuş tezliyi göstəricisi, %;  $a - \varphi$ tin doğuşu olmuş doğum evlərinin sayı (a=5); b – qəbul olunmuş doğuşların sayı (b=3); c – doğum evindən kənarda azad olmuş qadınların sayı (c=2). *İş № 15*  a)  $\left|e^{i\sqrt[3]{\cos x + \sin x}}\right| + tgx^3 + \sqrt{ctgx}$ ,  $x = 0.62$ b) CLHH göstəricisinin hesablanmasi *CLHH* <sup>=</sup> *(* 27*,*63−0*,*112*Y)B* CLHH – ağ ciyərin lazımi həyatı həcmi, l;  $Y - x$ əstənin yaşı, il  $(Y=50)$ ;  $B - x$ əstənin boyu, sm  $(B=170)$ .

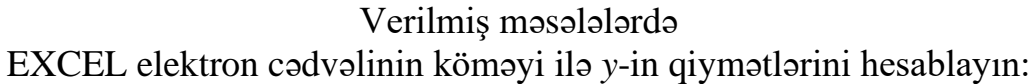

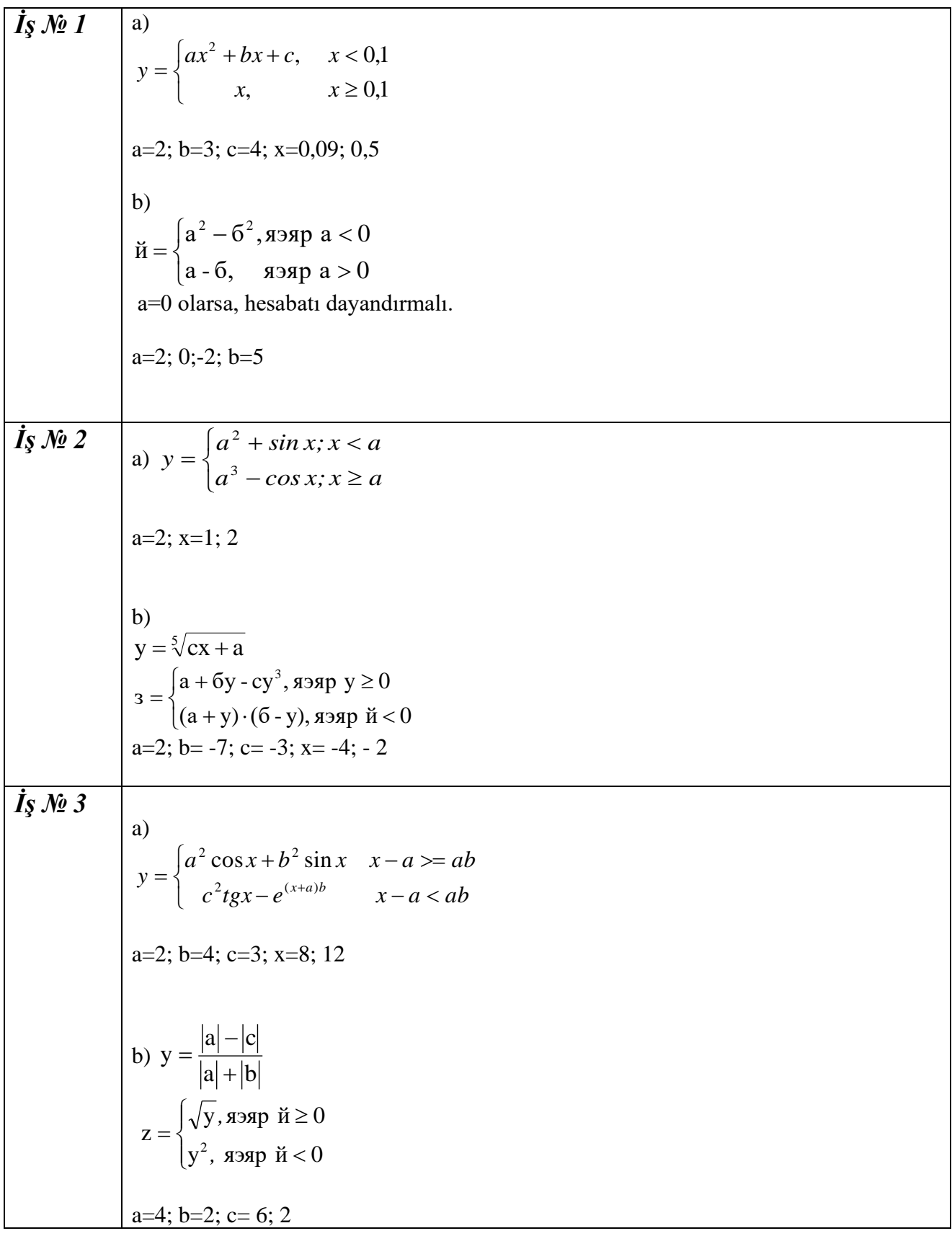

$$
\begin{array}{ll}\n\textbf{1}_{S} \mathbf{M} \mathbf{4} & \text{a) } y = \begin{cases}\naxe^{x^2} + b & x - a \geq ab \\
a \ln x + b \sin x & x - a < ab\n\end{cases} \\
a = 3; b = 5; x = 1, 5; 3\n\end{array}
$$
\n
$$
3 = \begin{cases}\n\text{ii}^2, \text{ } a \text{ on } \mathbb{N} \neq 0 \\
\text{with, } a \text{ on } \mathbb{N} \neq 0\n\end{cases}
$$
\n
$$
3 = \begin{cases}\n\text{iii}^2, \text{ } a \text{ on } \mathbb{N} \neq 0 \\
\text{with, } a \text{ on } \mathbb{N} \neq 0\n\end{cases}
$$
\n
$$
a = 3; b = 2; 0; -2
$$
\n
$$
a = 3; b = 2; 0; -2
$$
\n
$$
a = \begin{cases}\n\text{a}b + b^2 \sqrt{x} & x - a < b \\
a^2 b^2 - c \sqrt{x^2 - a^2} & x - a \geq b\n\end{cases}
$$
\n
$$
a = 2; b = 5; c = 4; x = 5; 7
$$
\n
$$
a = 2; b = 5; c = 4; x = 5; 7
$$
\n
$$
a = 5; b = 5; 0; -5
$$
\n
$$
a = 5; b = 5; 0; -5
$$
\n
$$
a = 5; b = 5; 0; -5
$$
\n
$$
a = 3; b = 3; x = 10; 31
$$
\n
$$
b = 0, 4(ax^2 + bx + c)
$$
\n
$$
y = 0, 4(ax^2 + bx + c)
$$
\n
$$
y = 0, 4(ax^2 + bx + c)
$$
\n
$$
y = 0, 4(ax^2 + bx + c)
$$
\n
$$
y = 0, 4(ax^2 + bx + c)
$$
\n
$$
y = 0, 4(ax^2 + bx + c)
$$
\n
$$
y = 0, 4(ax^2 + bx + c)
$$
\n
$$
a = 3; b = 4; c = 0, 25; x = 0.5; 0
$$

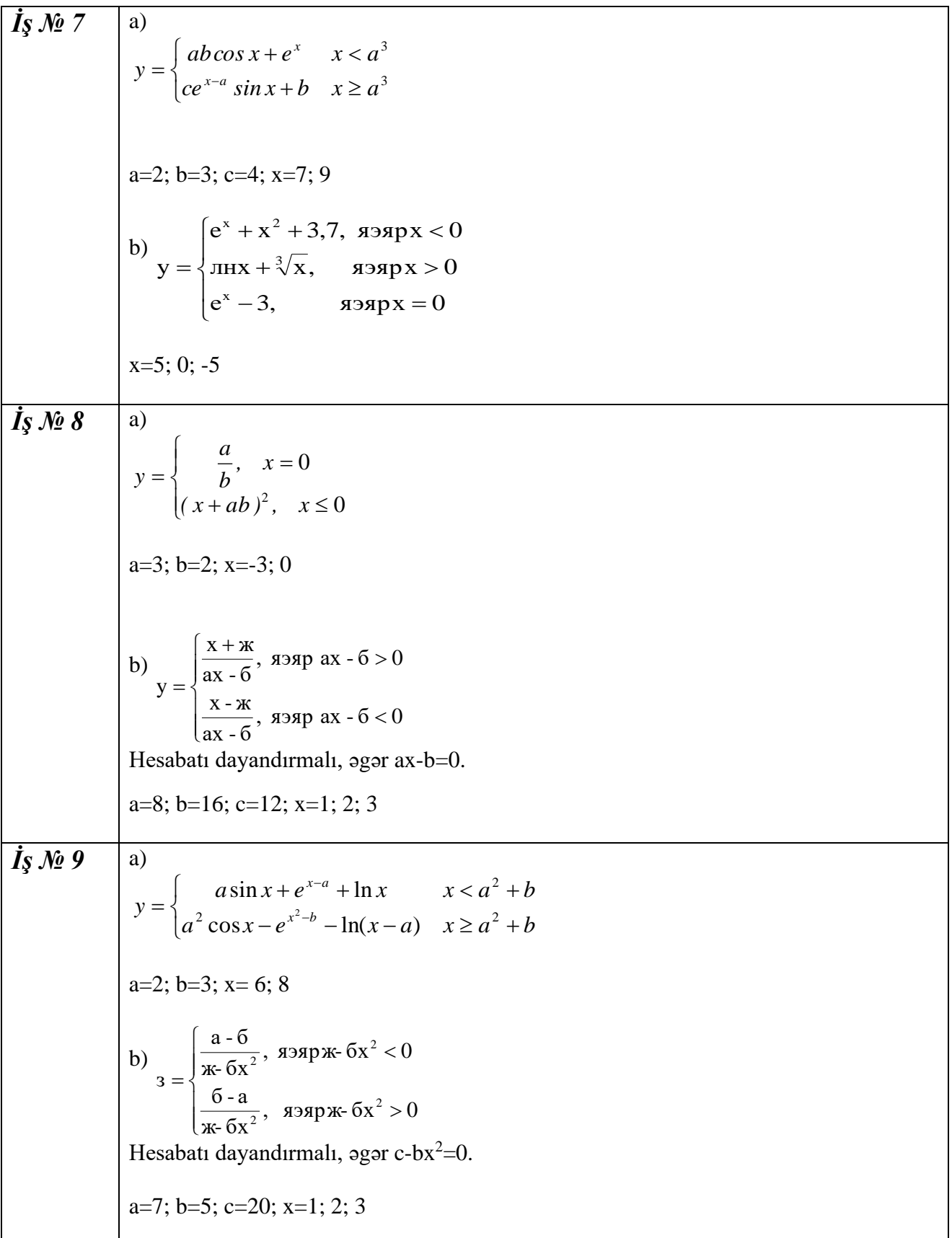

**7 3 10 a** 
$$
y = \begin{cases} ca + b \ln x & x^2 - a^2 < c \\ c^2 \cos x + b^2 e^x & x^2 - a^2 \ge c \end{cases}
$$
  
\n**a**=2; **b**=3; **c**=2; **x**=2; 3  
\n**a**  $\begin{cases} x-0.36 \\ x-0.76 \end{cases}$ , **a 5 a b a b a b a b a b b a a b a b a b a b a b a b a b a b a b a b a b a b a b a b a b a b a b a b a a b a b a a b a a b a a b a a a b a a b a a a b a a a a b a a a a a b a a a a a a a a b a a a a a b a**

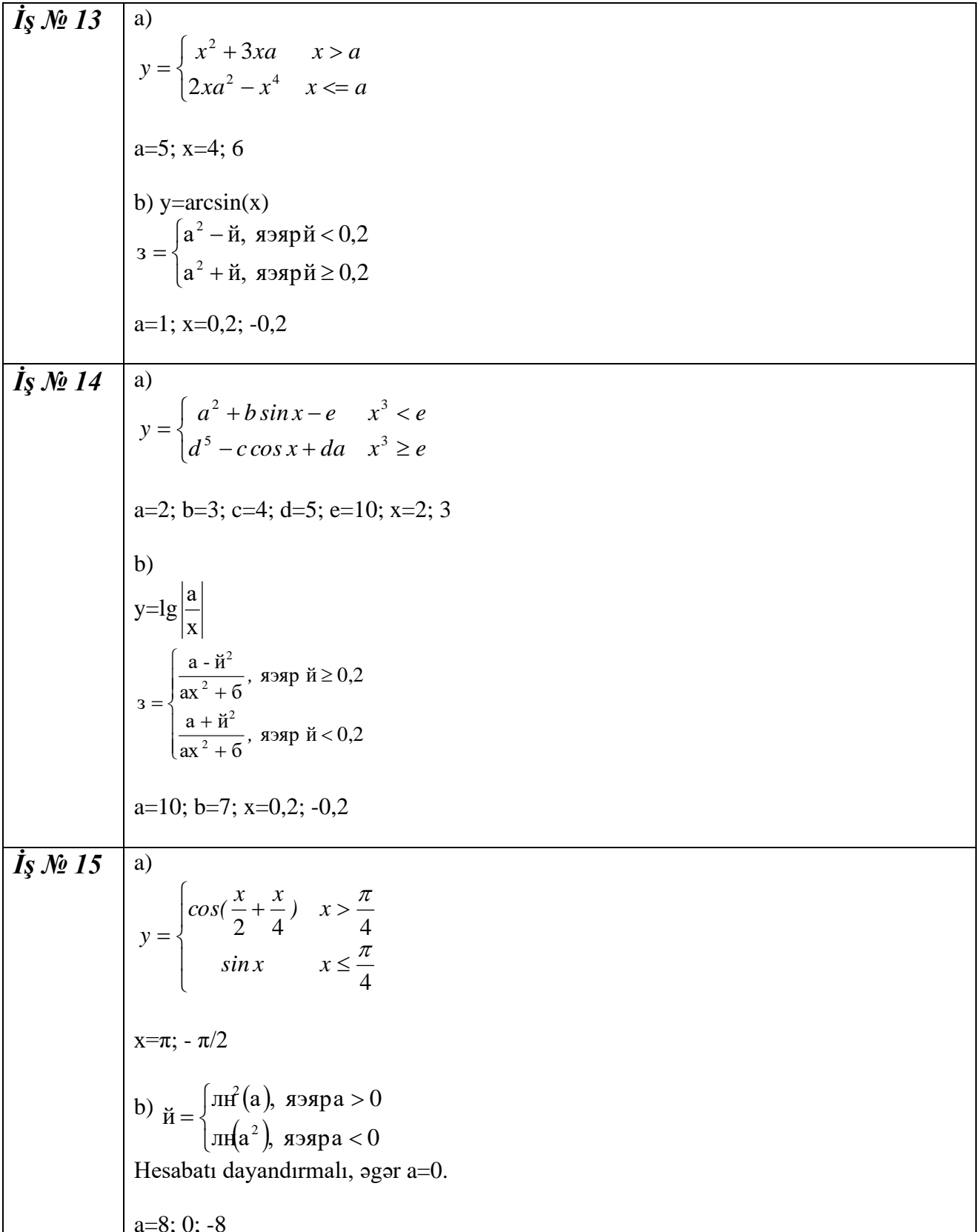

Verilmiş şərtlər daxilində statistik kəmiyyətləri MS EXCEL cədvəlində hesablayın:

N=10

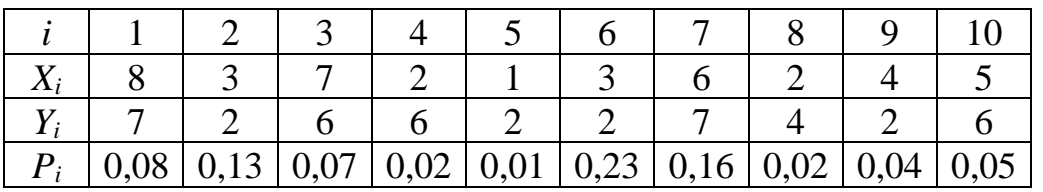

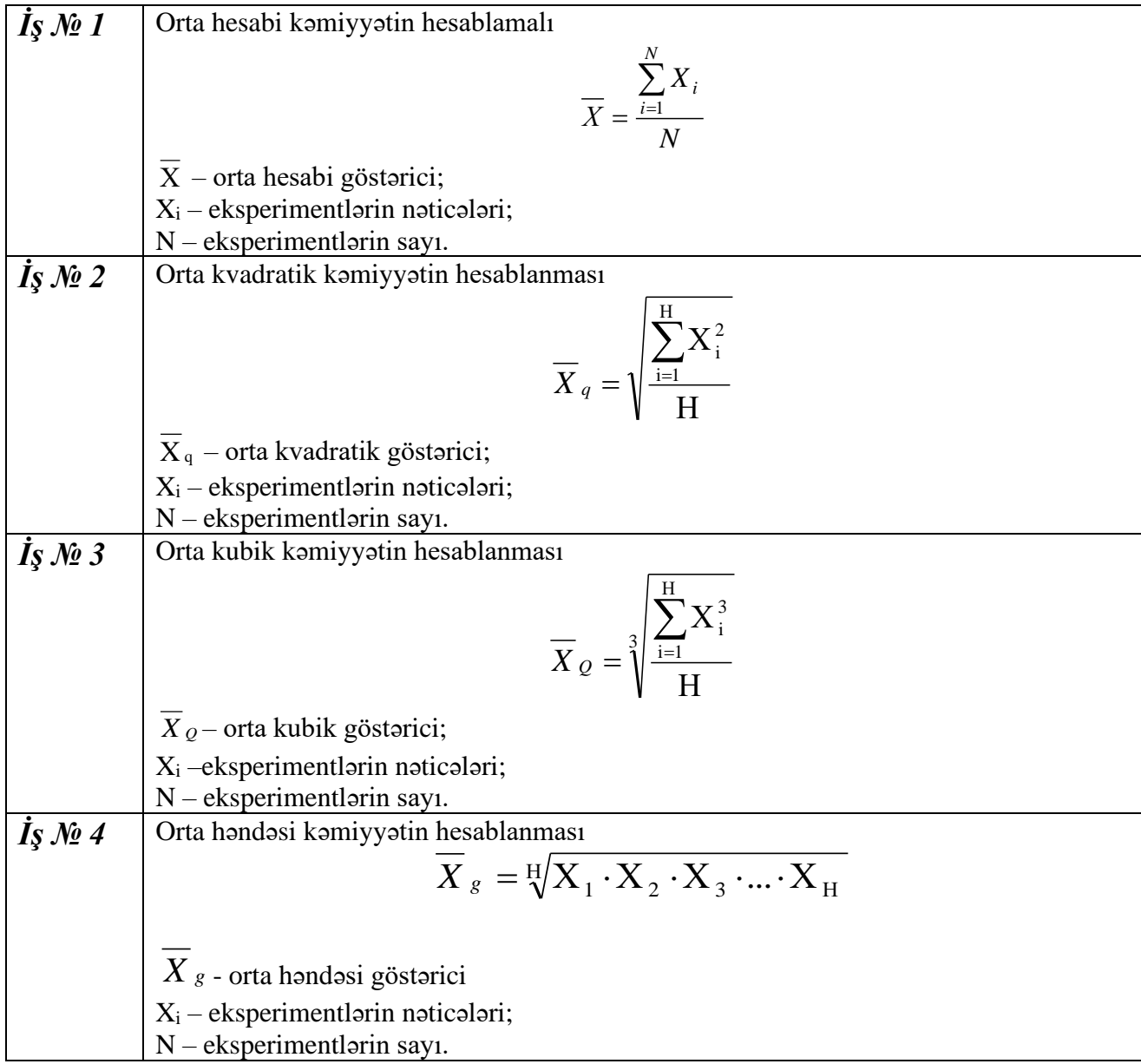

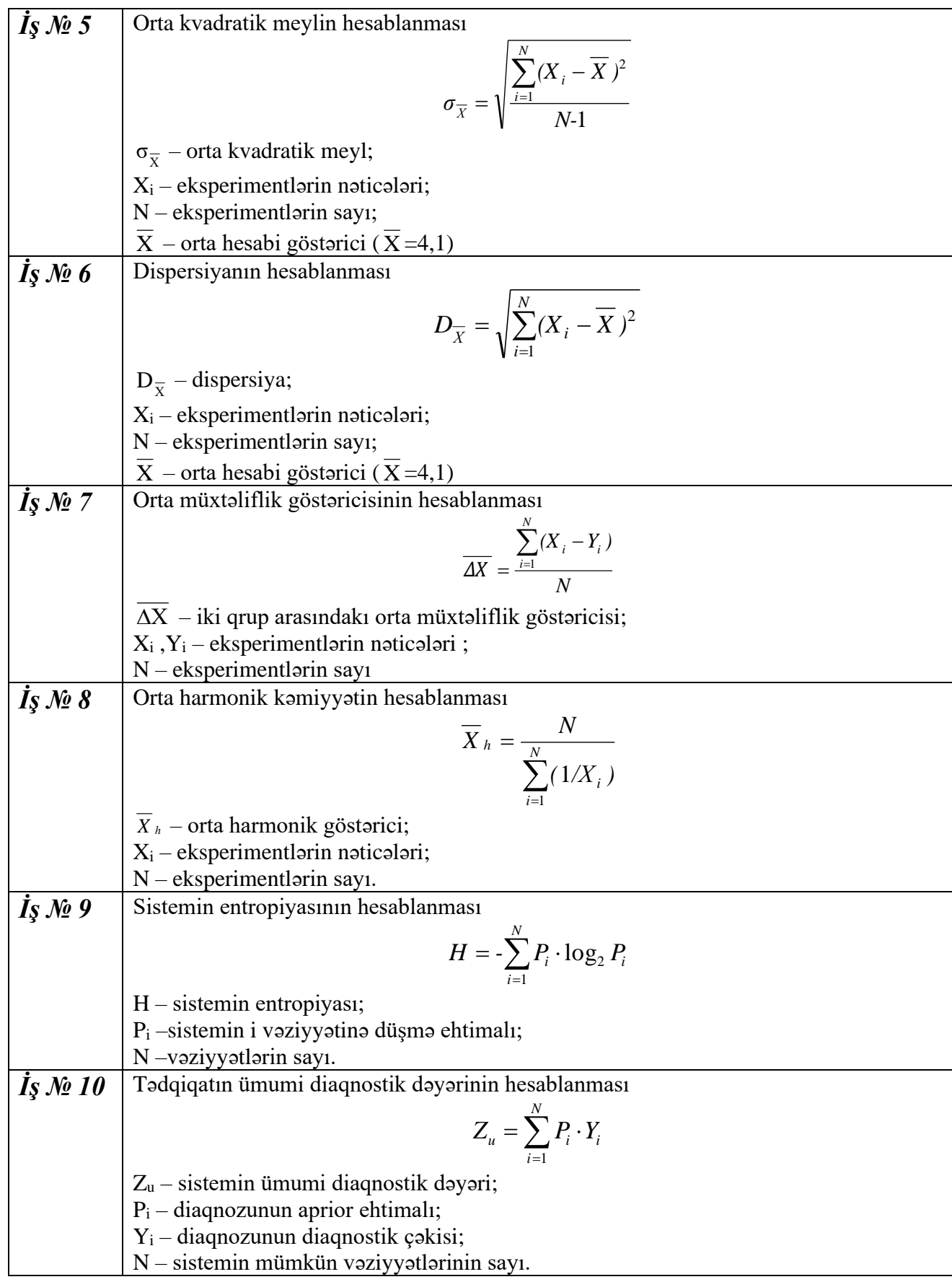

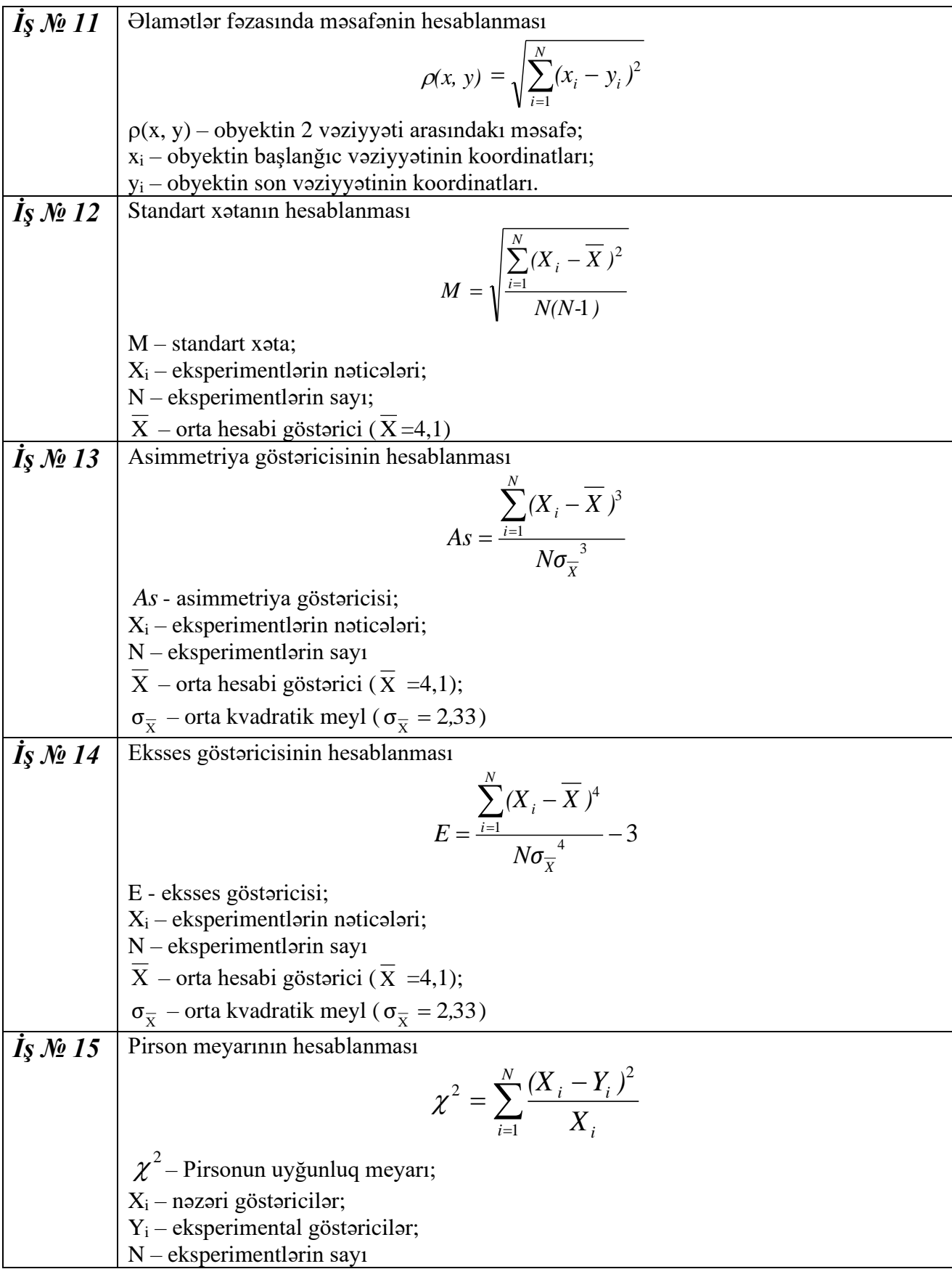

29

Excel elektron cədvəlində mütləq və nisbi ünvanlama qaydalarının köməyi ilə verilmiş şərtlər daxilində cədvəl tərtib edin.

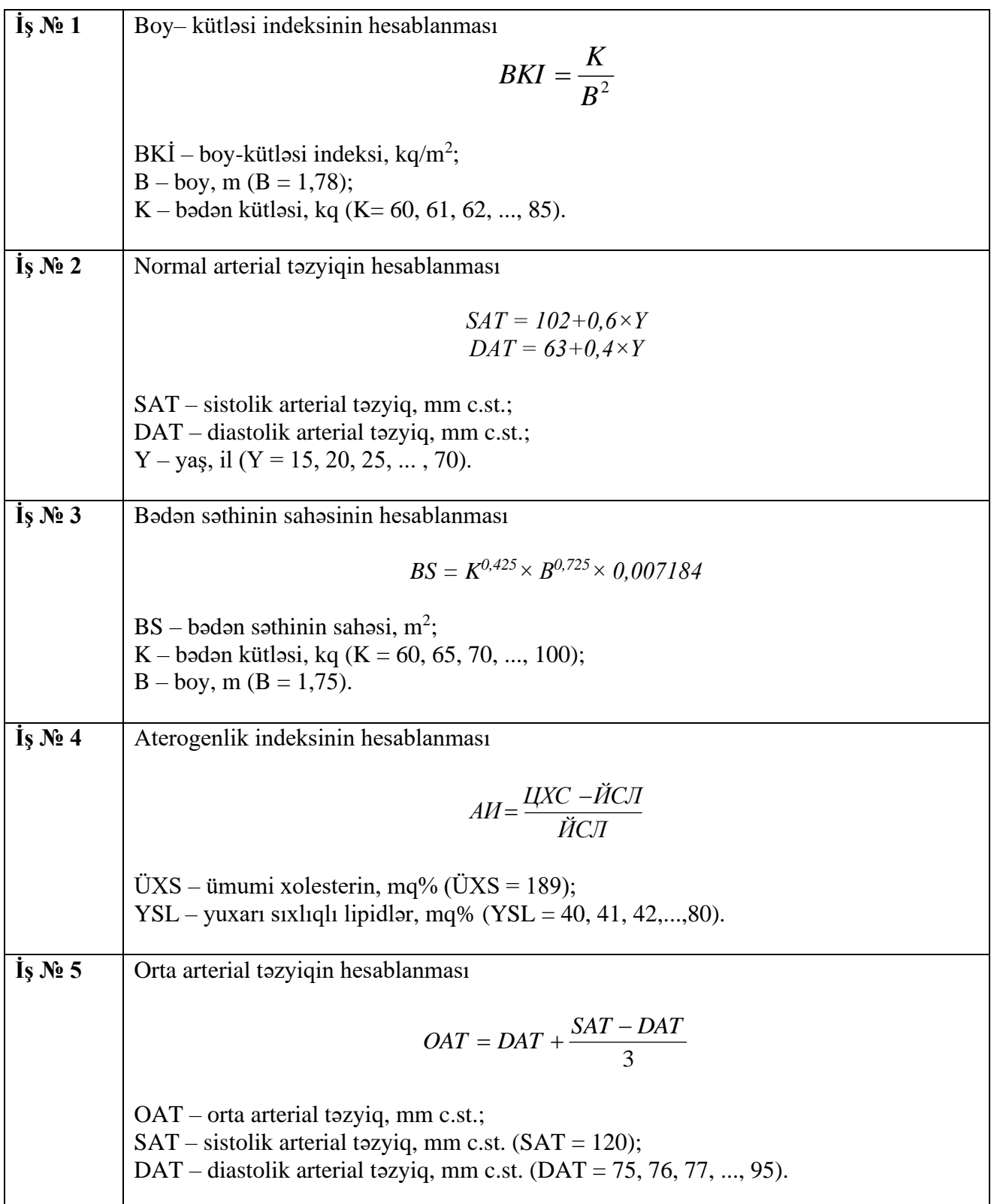

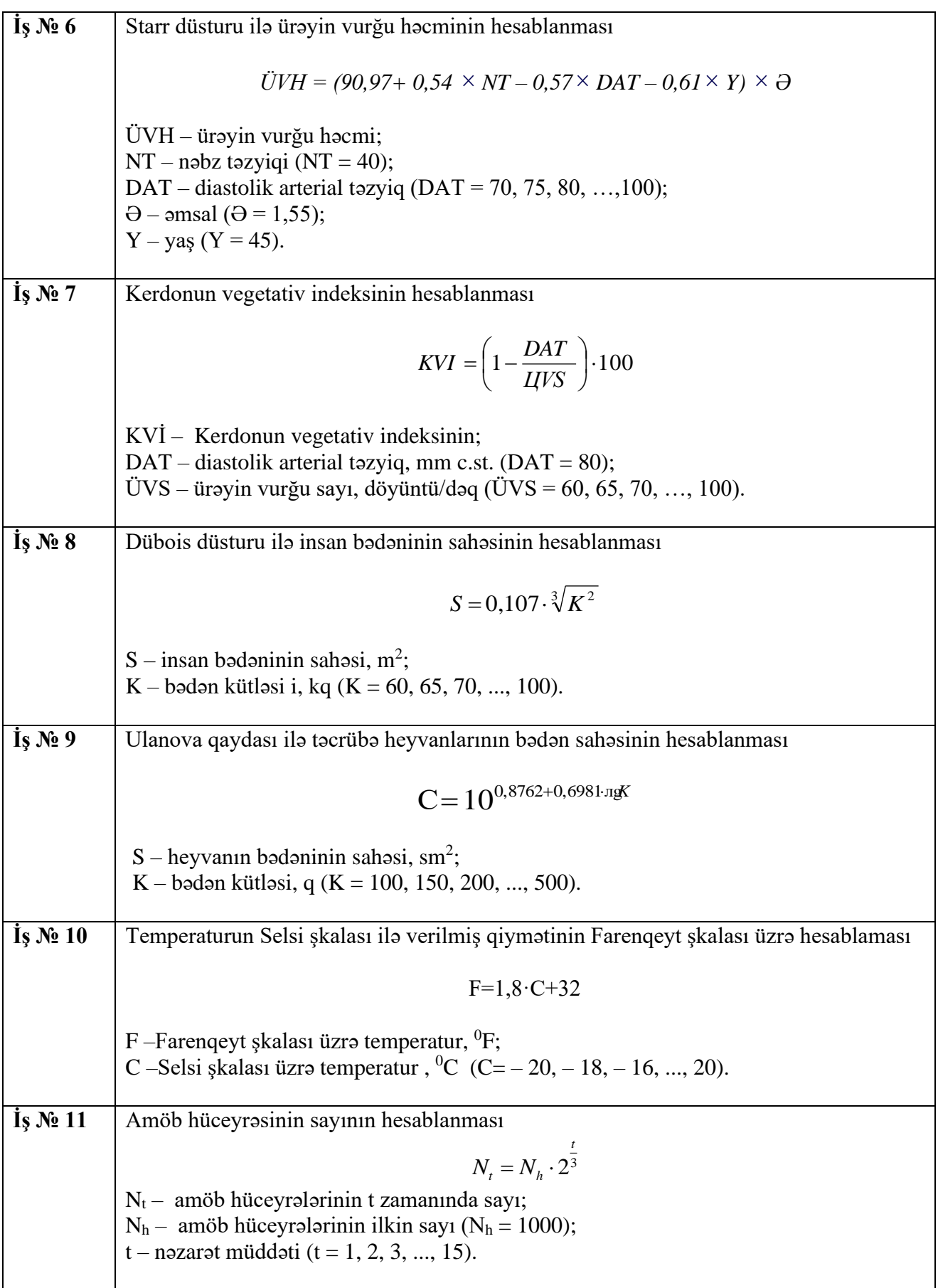

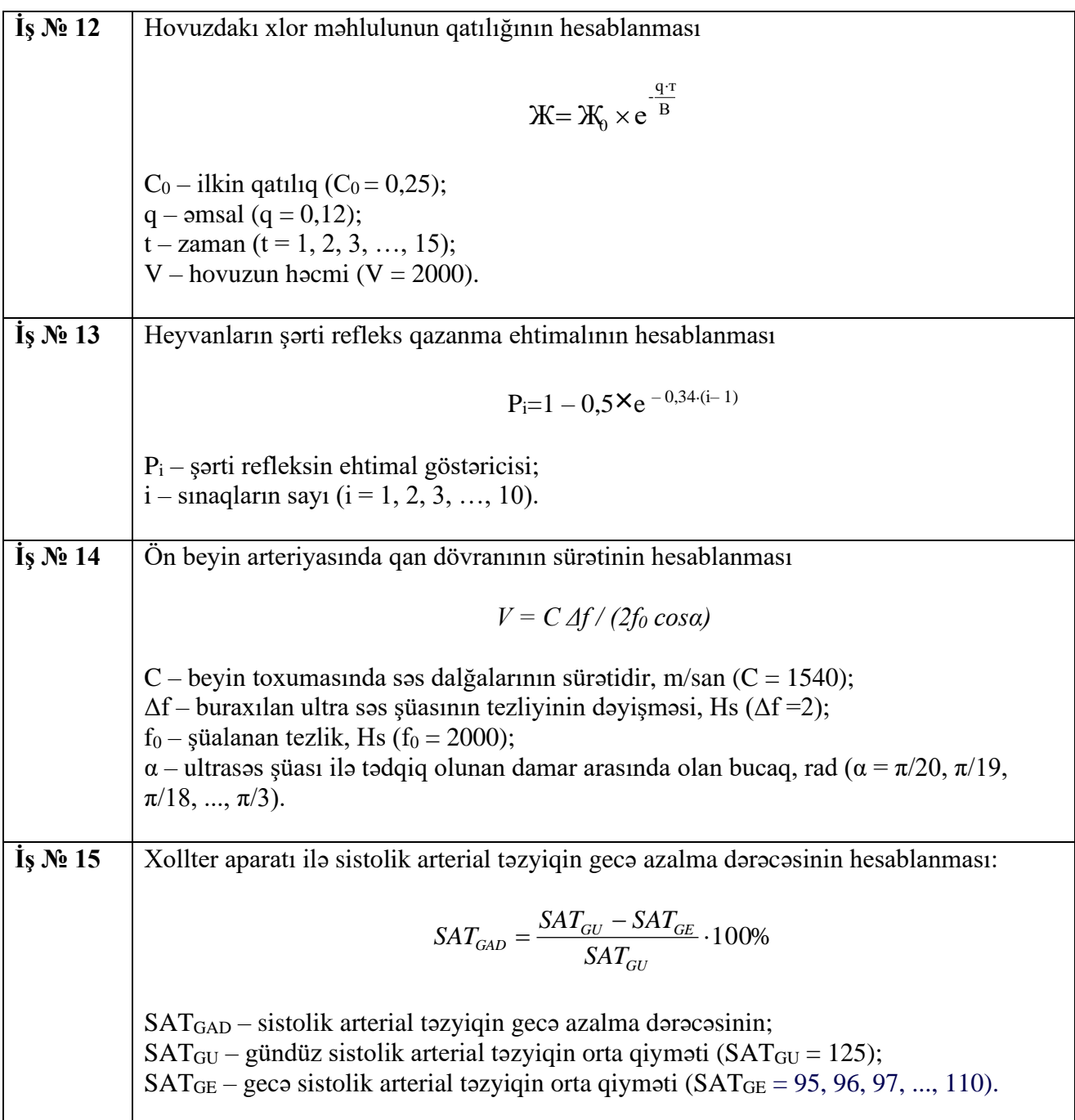

Excel elektron cədvəlinin köməyi ilə funksiyanı hesablayaraq absis oxunda dəyişən, ordinat oxunda asılı kəmiyyəti göstərən diaqram qurmalı

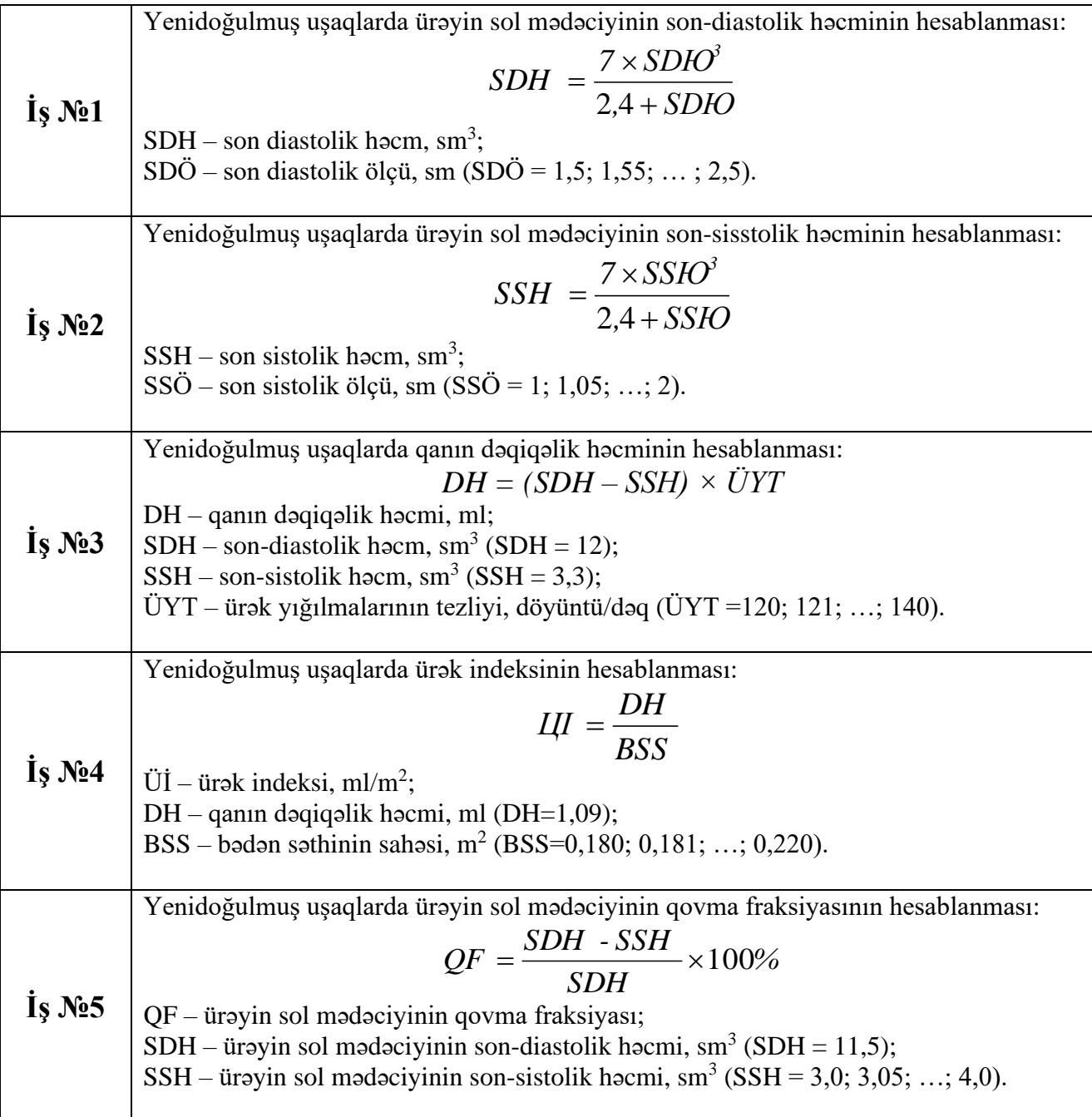

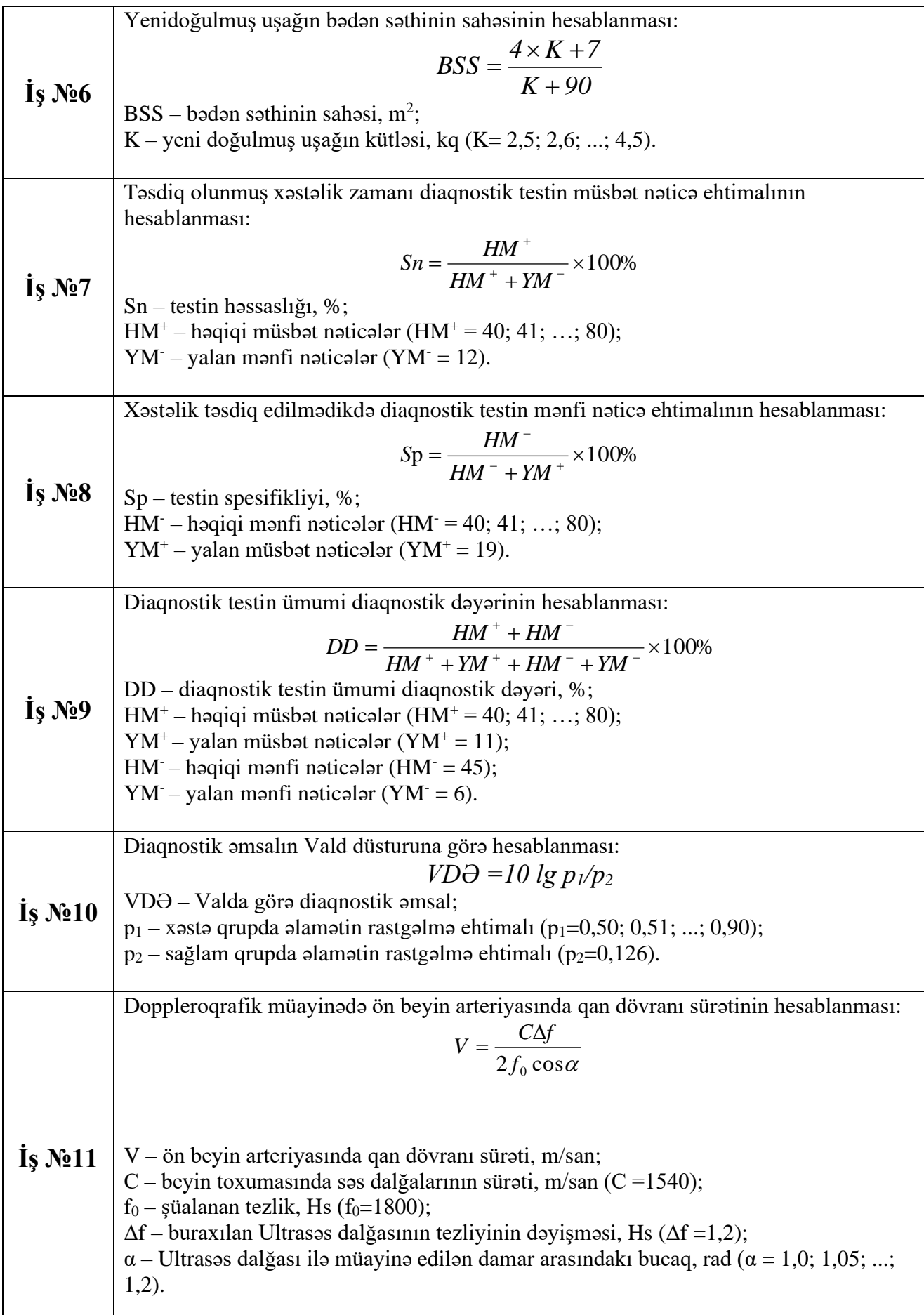

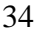

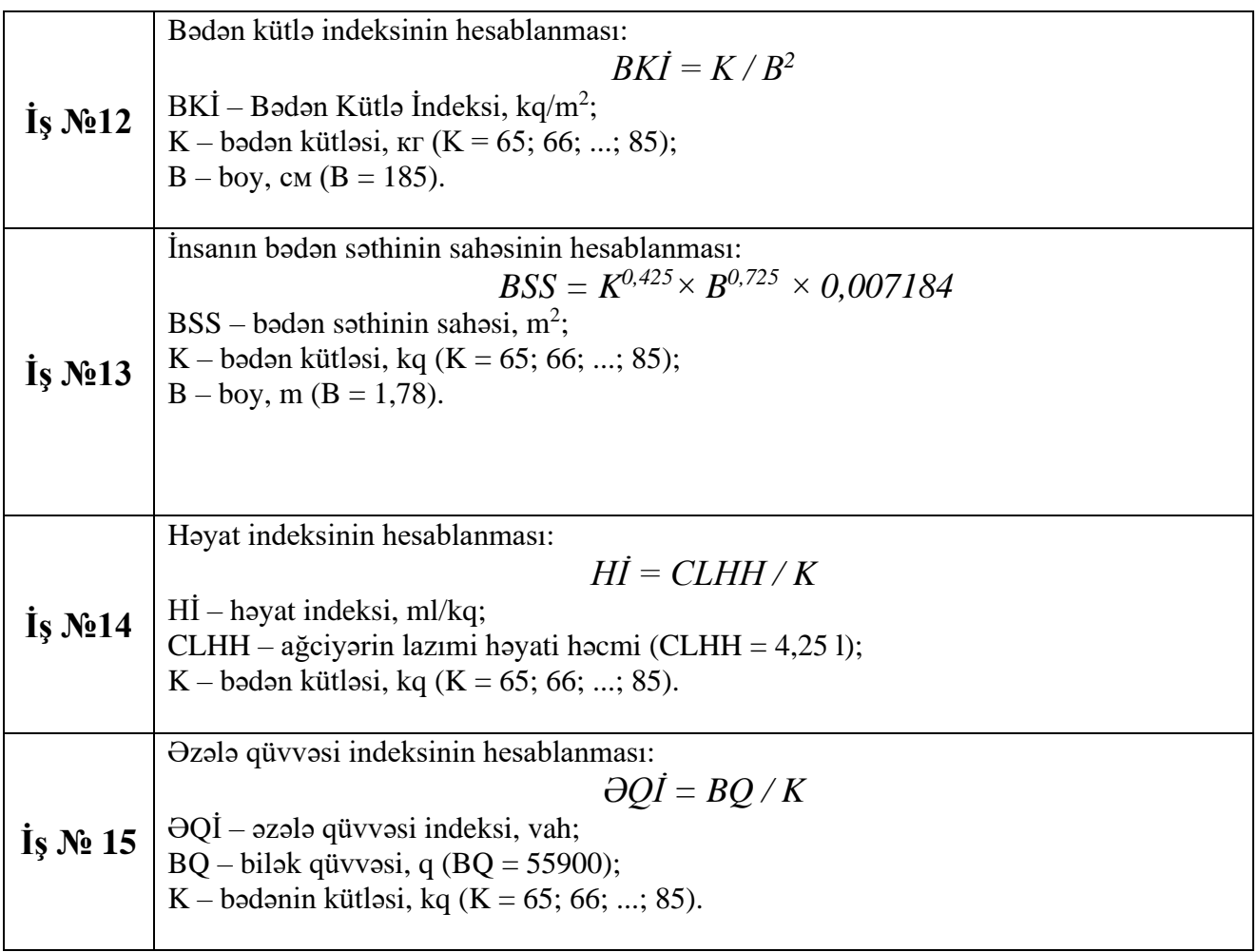

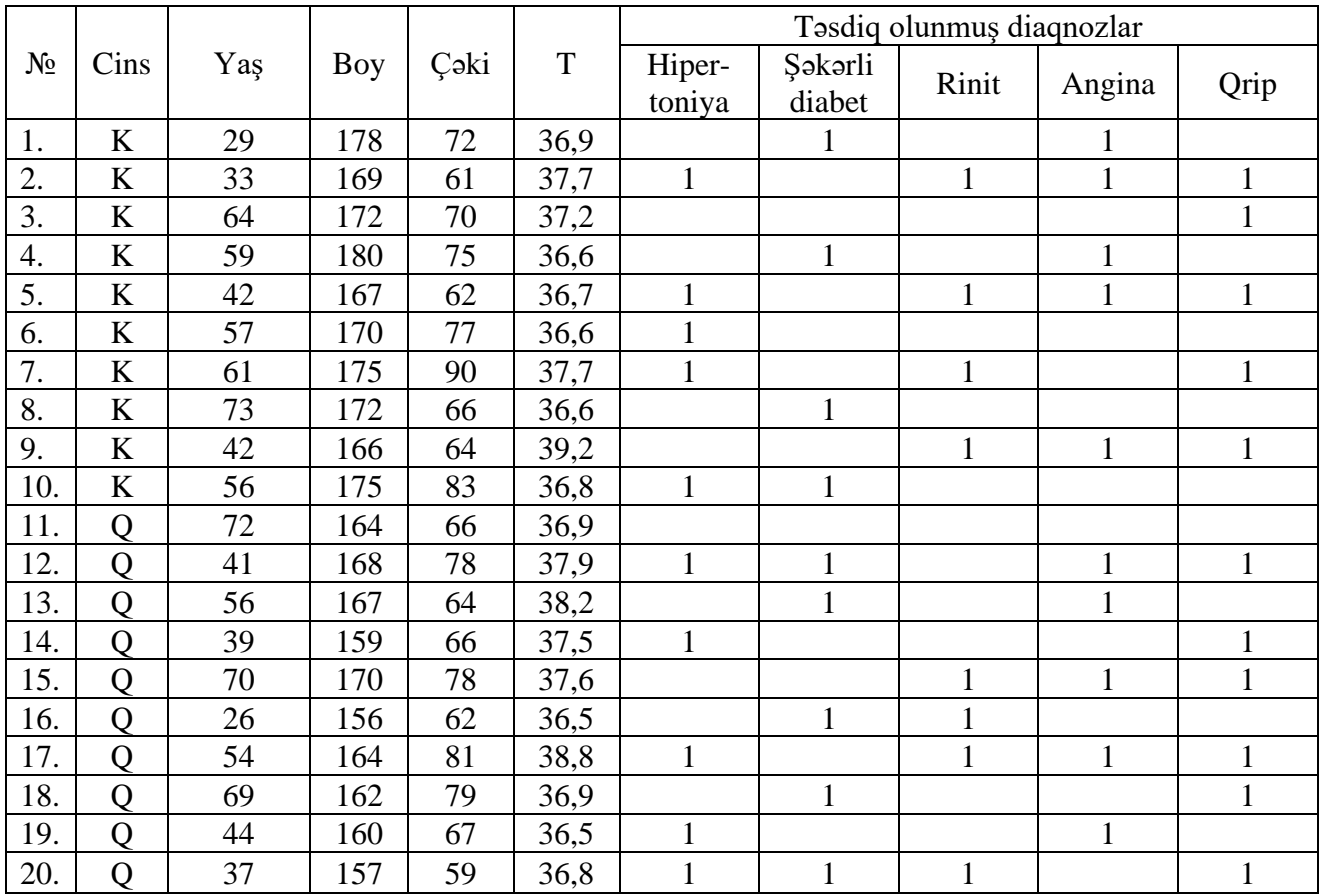

Verilənlər cədvəlindən istifadə edərək aşağıdakı məsələləri MS EXCEL electron cədvəlində həlli etməli

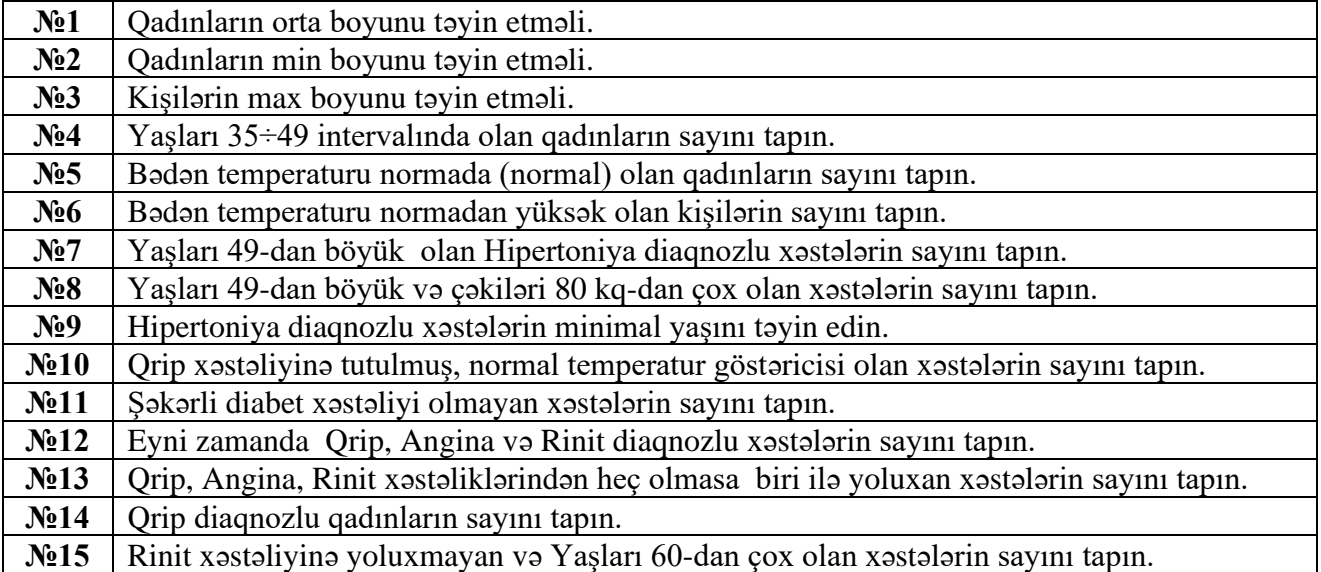

Verilmiş cədvəl 1, 2 və 3-dən istifadə edərək, EXCEL elektron cədvəlinin köməyi ilə hesablayın:

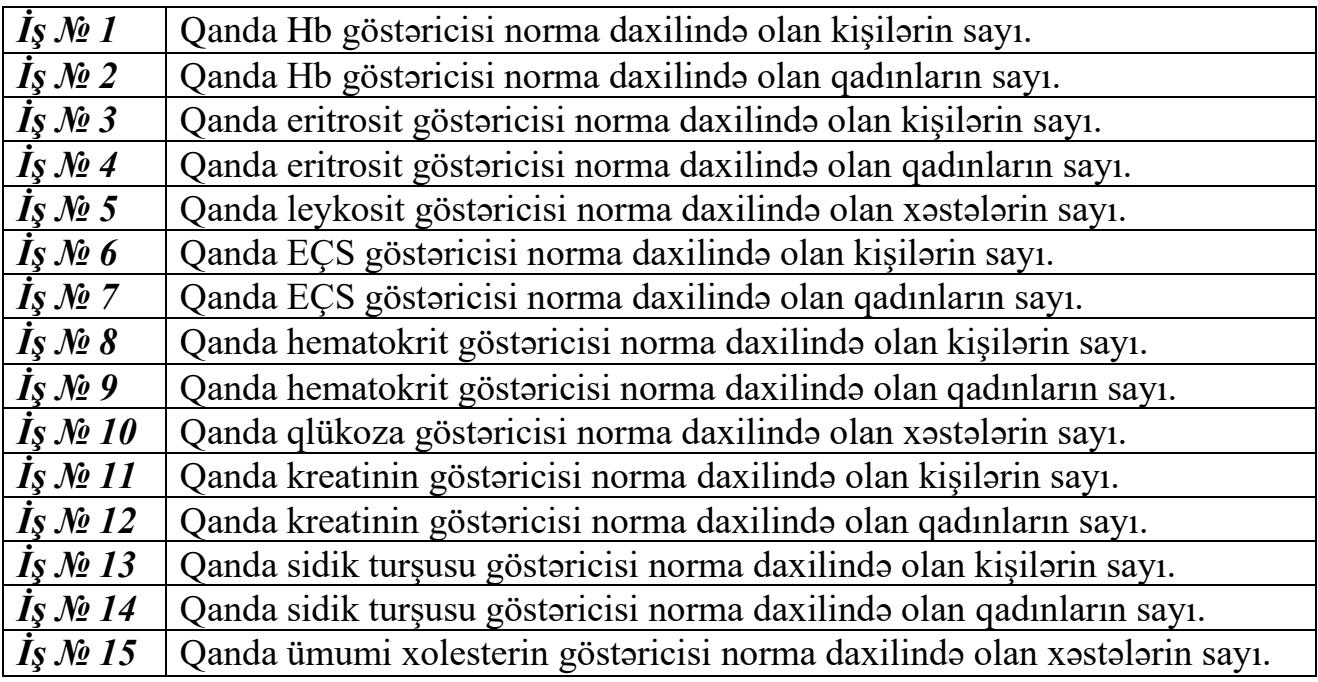

37

### Qanın ümumi analizi

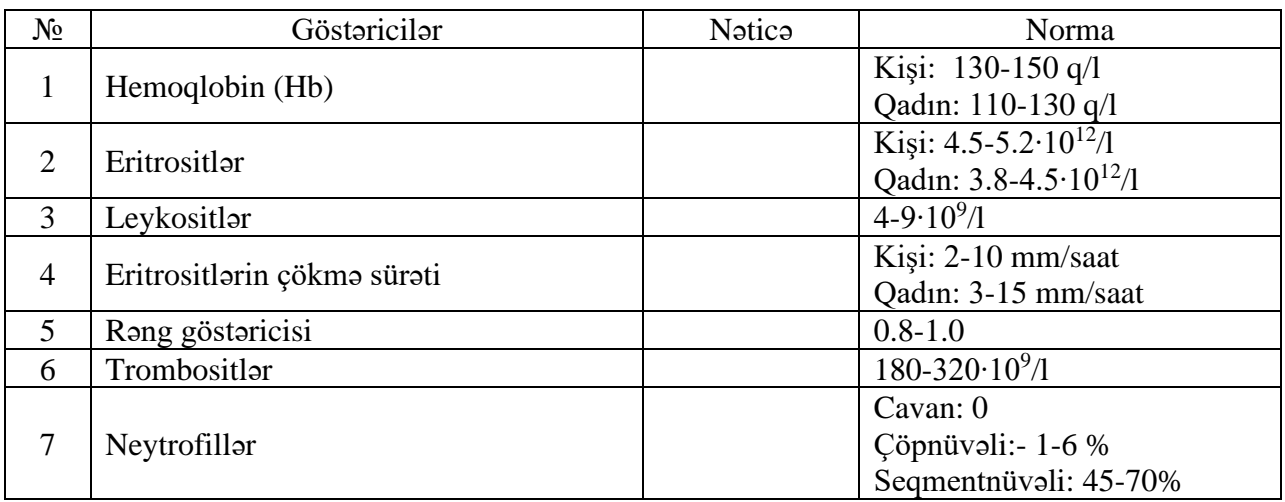

### Cədvəl 2

### Qanın biokimyəvi analizi

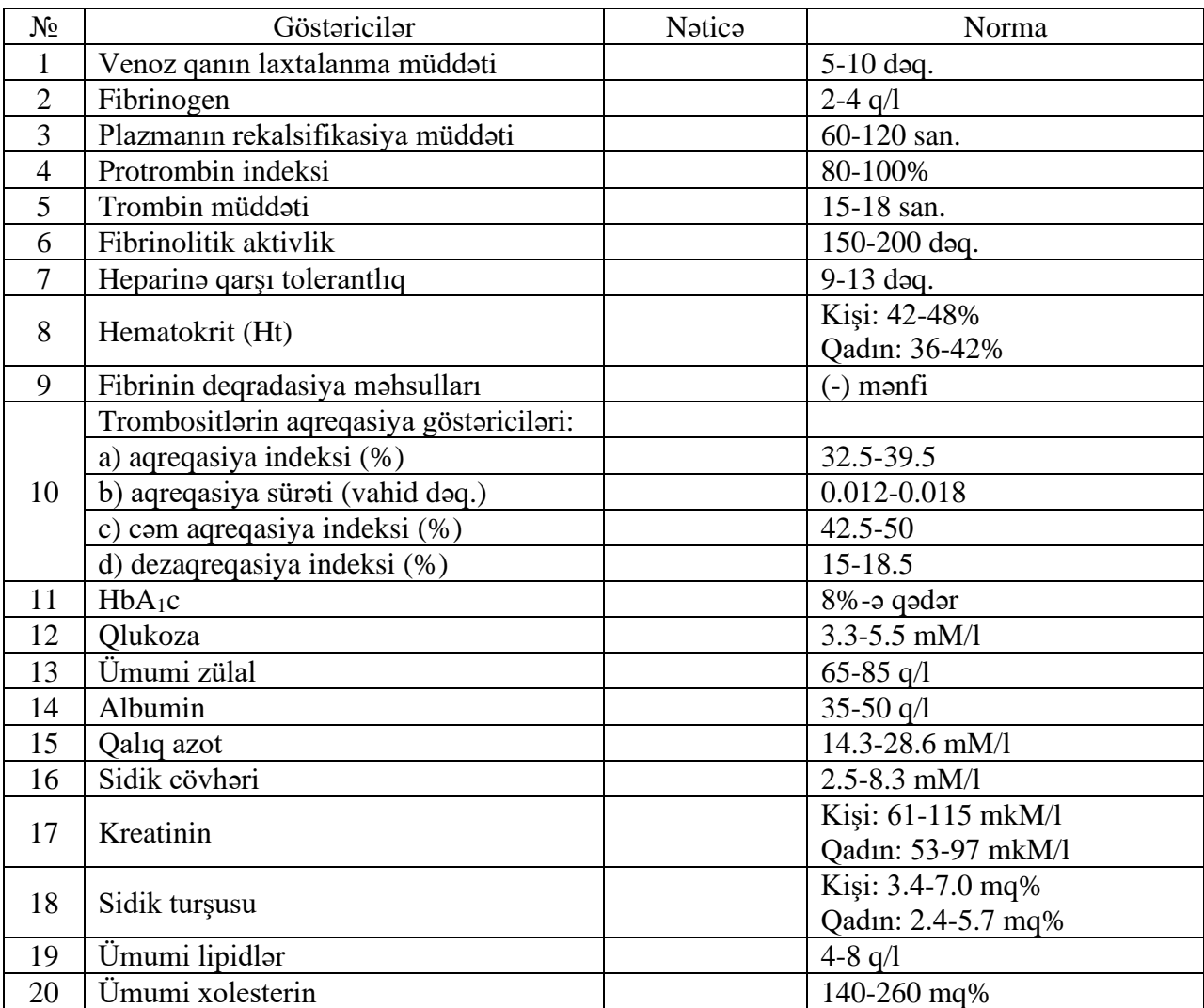

Xəstələrin laborator göstəriciləri

| X/t   | Yaş | Cins  | Hb  | Erit- | Ley-  | EÇS  | Ht   | Qlü-           | Krea- | Sidik | Üm        |
|-------|-----|-------|-----|-------|-------|------|------|----------------|-------|-------|-----------|
|       |     |       |     | rosit | kosit |      |      | koza           | tinin | turs  | <b>XC</b> |
| 124/2 | 39  | kişi  | 118 | 3,5   | 8,8   | 7,5  | 48,1 | 5              | 94    | 5,5   | 255       |
| 150/2 | 64  | qadın | 106 | 4,2   | 7,8   | 8,9  | 41,6 | 5,3            | 99    | 6,9   | 305       |
| 133/2 | 24  | kişi  | 133 | 5,2   | 7,2   | 13,6 | 44,4 | 6,9            | 67    | 3,2   | 124       |
| 142/2 | 15  | qadın | 132 | 4,2   | 6,6   | 6,7  | 37,7 | 3,1            | 89    | 6,6   | 166       |
| 101/1 | 46  | qadın | 127 | 5,9   | 9,5   | 17,7 | 41,9 | 4,4            | 91    | 4,2   | 245       |
| 133/1 | 26  | kişi  | 154 | 6,4   | 8,9   | 8,6  | 51,2 | 5,3            | 109   | 5,9   | 241       |
| 154/3 | 36  | qadın | 123 | 4,6   | 8,7   | 4,6  | 39,6 | 6,5            | 66    | 4,6   | 156       |
| 125/1 | 25  | kişi  | 125 | 5,6   | 4,7   | 2,5  | 46,6 | 3,9            | 67    | 3,6   | 149       |
| 144/2 | 26  | kişi  | 142 | 4,6   | 5,2   | 8,6  | 48,9 | 4,2            | 108   | 6,5   | 166       |
| 021/4 | 18  | qadın | 124 | 5,2   | 7,3   | 18,7 | 41,1 | 8,9            | 27    | 4,8   | 258       |
| 101/4 | 58  | kişi  | 111 | 4,9   | 6,9   | 11,1 | 41,5 | 5,9            | 126   | 4,1   | 202       |
| 147/5 | 19  | qadın | 98  | 4,7   | 12,5  | 14,4 | 45,6 | 5,7            | 124   | 4,4   | 122       |
| 134/4 | 44  | qadın | 115 | 5,7   | 7,6   | 12,2 | 43,5 | 3,7            | 119   | 2,5   | 242       |
| 141/2 | 32  | qadın | 105 | 4,3   | 3,1   | 9,8  | 35,7 | $\overline{4}$ | 48    | 3,6   | 189       |
| 044/5 | 59  | kişi  | 135 | 4,7   | 3,5   | 9,9  | 49,3 | 4,6            | 83    | 7,6   | 194       |
| 147/3 | 51  | kişi  | 126 | 7,3   | 7,5   | 16,2 | 47,6 | 4,9            | 75    | 8,1   | 221       |
| 157/5 | 45  | qadın | 112 | 3,6   | 13,2  | 3,9  | 39,8 | 4,2            | 59    | 2,2   | 142       |
| 016/5 | 67  | kişi  | 147 | 5     | 9,8   | 9,5  | 47,6 | 4,4            | 55    | 7,8   | 306       |
| 124/2 | 57  | kişi  | 121 | 5,4   | 12,2  | 4,7  | 42,2 | 2,8            | 144   | 5,6   | 285       |
| 022/1 | 57  | qadın | 119 | 4,4   | 9,6   | 5,9  | 42,5 | 5,1            | 78    | 5,3   | 267       |

39

Verilmiş mövzuya uyğun İnternetdən axtarılmış məlumatı elektorn təqdimat şəklində hazırlanması (MS POWER POİNT proqramında) və e-mail (**[atuinformatika@yahoo.com\)](mailto:atuinformatika@yahoo.com)**  ünvanına göndərilməsi

- 1. Azərbaycan Tibb Universiteti
- 2. Azərbaycan səhiyyəsinin dünəni və bü günü
- 3. Azərbaycan elminin görkəmli şəxsiyyətləri
- 4. Azərbaycan xalq təbabəti
- 5. Azərbaycanın görkəmli həkimləri
- 6. Azərbaycanın tarixi abidələri
- 7. Azərbaycanın səhiyyə ocaqları
- 8. Azərbaycan xalq musiqisi ənənələri
- 9. Azərbaycan universitetləri
- 10. Azərbaycanda informasiya-kommunikasiya texnologiyalarının inkişafı
- 11. Azərbaycanda informasiya cəmiyyəti
- 12. Azərbaycan qədim mədəniyyəti olan diyardır
- 13. Qarabağ Azərbaycanın ayrılmaz hissəsidir
- 14. Azərbaycanda təhsil
- 15. Azərbaycan və Ginnes kitabı

Nümunəyə uyğun CV-nin İnternet Browser vasitəsilə baxılması üçün hazırlanmsı (CV-nin MS WORD proqramında hazırlanıb HTML formatda yadda saxlanması)

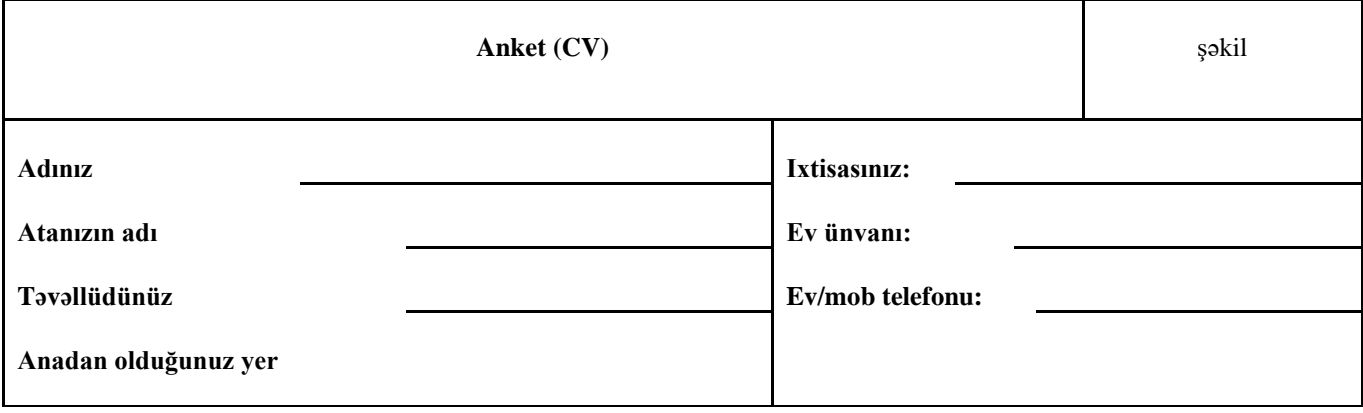

#### **TƏHSİLİNİZ (hansı məktəbi bitirmisiniz, hansı kurslarda təhsil almısınız, sertifikat, olimpiadalarda iştirakınız və s.)**

**\_\_\_\_\_\_\_\_\_\_\_\_\_\_\_\_\_\_\_\_\_\_\_\_\_\_\_\_\_\_\_\_\_\_\_\_\_\_\_\_\_\_\_\_\_\_\_\_\_\_\_\_\_\_\_\_\_\_\_\_\_\_\_\_\_\_\_\_\_\_\_\_\_\_\_\_\_\_\_\_\_\_\_\_\_\_\_\_\_ \_\_\_\_\_\_\_\_\_\_\_\_\_\_\_\_\_\_\_\_\_\_\_\_\_\_\_\_\_\_\_\_\_\_\_\_\_\_\_\_\_\_\_\_\_\_\_\_\_\_\_\_\_\_\_\_\_\_\_\_\_\_\_\_\_\_\_\_\_\_\_\_\_\_\_\_\_\_\_\_\_\_\_\_\_\_\_\_\_ \_\_\_\_\_\_\_\_\_\_\_\_\_\_\_\_\_\_\_\_\_\_\_\_\_\_\_\_\_\_\_\_\_\_\_\_\_\_\_\_\_\_\_\_\_\_\_\_\_\_\_\_\_\_\_\_\_\_\_\_\_\_\_\_\_\_\_\_\_\_\_\_\_\_\_\_\_\_\_\_\_\_\_\_\_\_\_\_\_**

**Ali təhsil məktəblərinə verdiyiniz qəbul imtahanlarda topladığınız balların sayı: \_\_\_\_\_\_\_ bal**

#### **HANSI DİLLƏRİ BİLİRSİNİZ?**

Biliyinizin səviyyəsini göstərin («əla», «yaxşı», «kafi», «qeyri-kafi»)

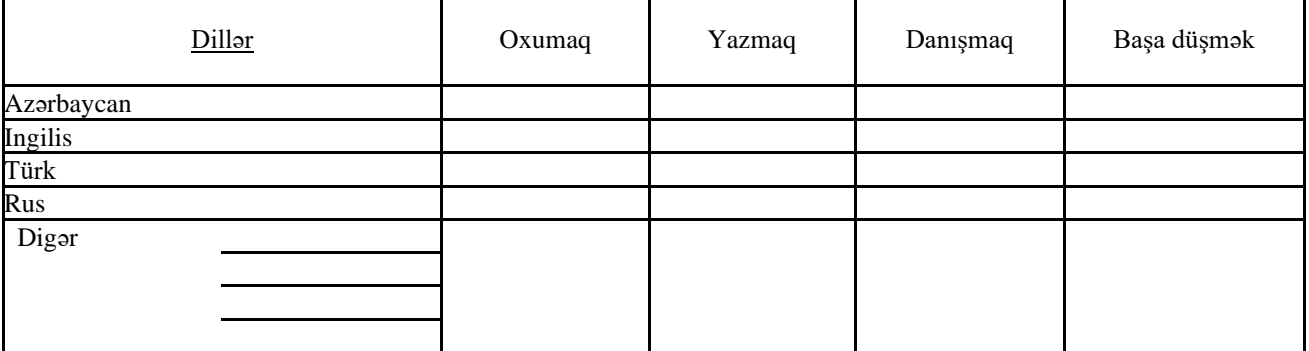

#### **KOMPÜTER ÜZRƏ BİLİYİNİZ**

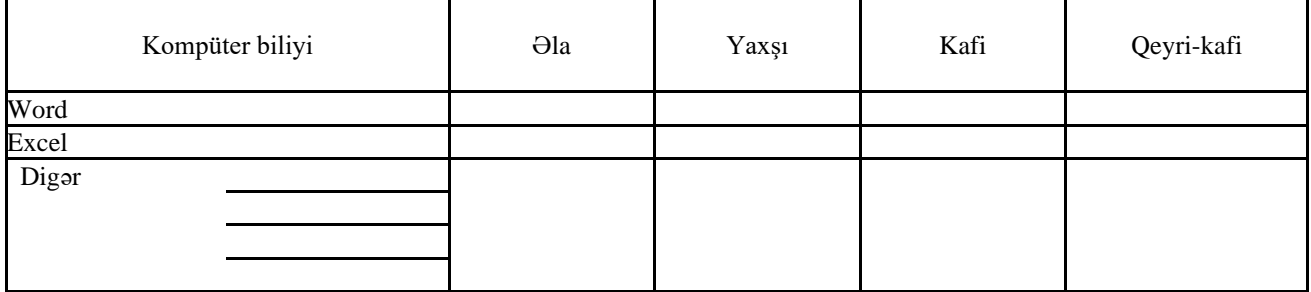

**Hobbi \_\_\_\_\_\_\_\_\_\_\_\_\_\_\_\_\_\_\_\_\_\_\_\_\_\_\_\_\_\_\_\_\_\_\_\_\_\_\_\_\_\_\_\_\_\_\_\_\_\_\_\_\_\_\_\_\_\_\_\_\_\_\_\_\_\_\_\_\_\_\_\_\_\_\_\_\_\_\_**